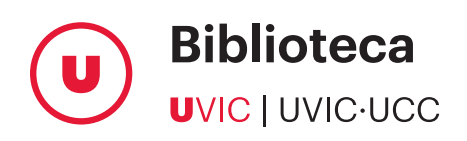

# **Guía para elaborar citas bibliográficas en formato APA 7.ª edición**

2.ª edición en español revisada y ampliada: septiembre de 2023

Basada en el Manual de publicaciones de la American Psychological Association

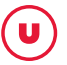

Universidad de Vic - Universidad Central de Cataluña. Biblioteca

Compilación y adaptación por: Ramon Benito Bové Maquetación: UMedia Con la colaboración y traducción de: Servicios Lingüísticos de la UVic-UCC

Primera edición: septiembre de 2022. Traducción de la 2.ª edición en catalán Segunda edición: septiembre de 2023. Traducción de la 3.ª edición en catalán

Este documento utiliza como referencia el manual y el documento de actualización realizado por la American Psychological Association (APA):

American Psychological Association. (2020). What's New in the Publication Manual of the American Psychological Association, Seventh Edition. APA Style. <https://apastyle.apa.org/instructional-aids/handouts-guides>

American Psychological Association. (2021). *Manual de publicaciones de la American Psychological Association* (4.ª ed.). Editorial El Manual Moderno.

Cualquier reproducción de fragmentos solo se puede llevar a cabo con fines docentes o de investigación, y debe indicarse la fuente y el nombre del autor de la obra.

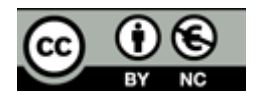

# **CONTENIDO**

 $(\boldsymbol{\sf u})$ 

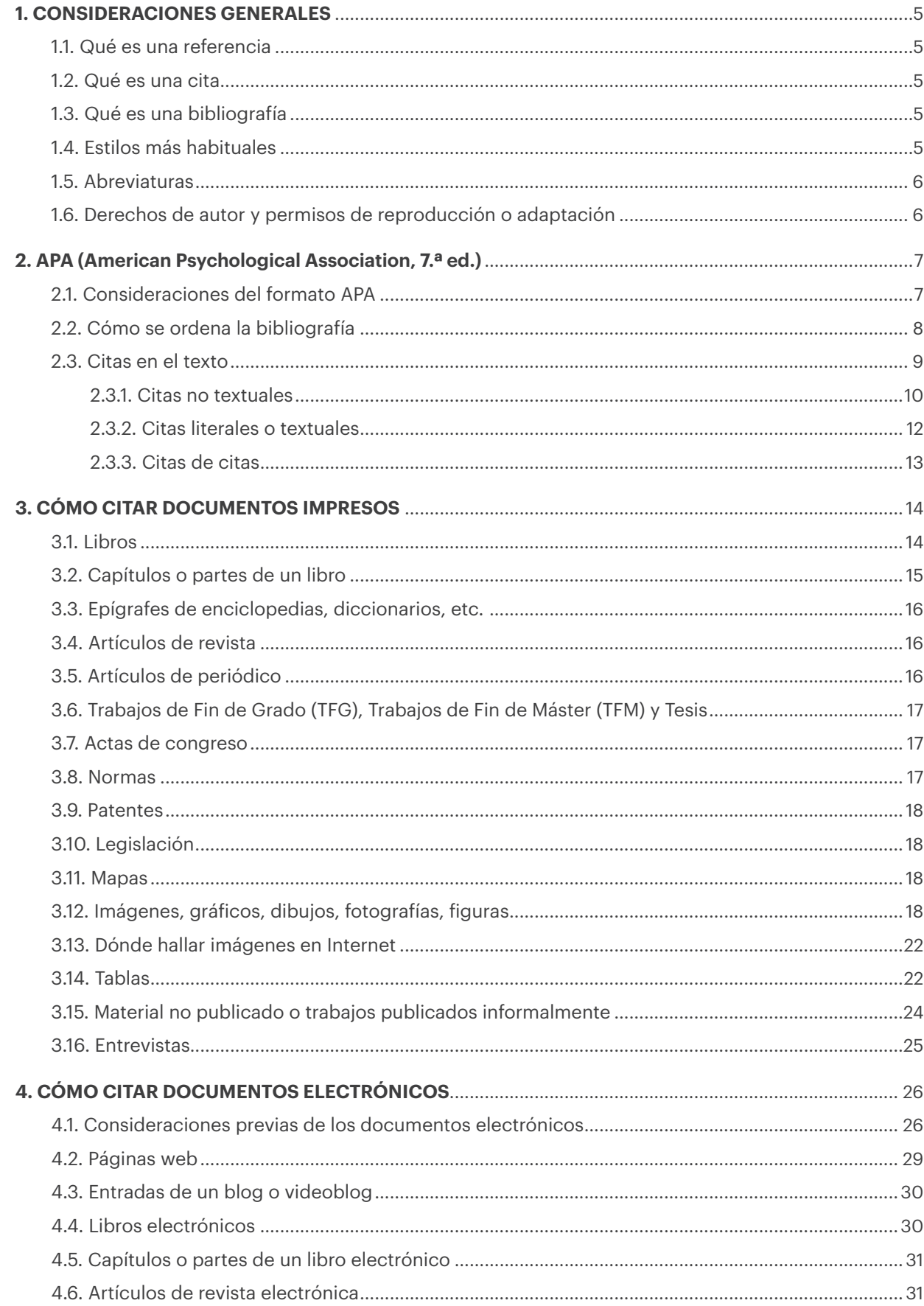

 $\mathbf{U}$ 

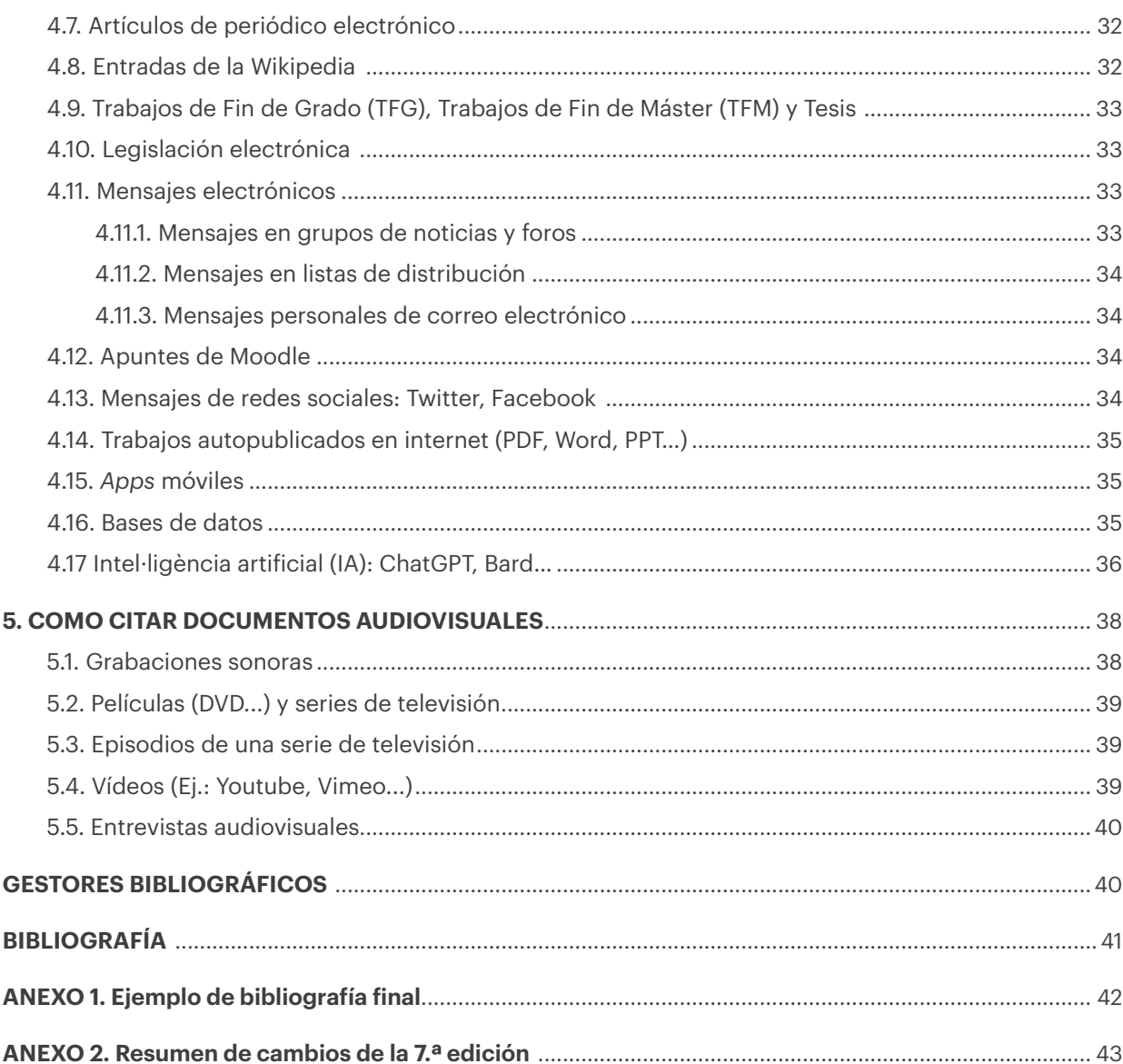

# <span id="page-4-0"></span>**1. CONSIDERACIONES GENERALES**

## **1.1. Qué es una referencia**

Una referencia es el conjunto de datos que permite identificar un documento o una fuente de información. Nos permite saber la publicación de donde hemos extraído la cita y facilita la búsqueda y la localización de la obra.

#### **1.2. Qué es una cita**

Una cita bibliográfica es una forma abreviada de una referencia inserta en el texto o como nota de pie de página de un trabajo. Nos permite identificar y localizar la fuente de información (libro, artículo, web, capítulos...) y ayuda a evitar el plagio. Además, es un indicador de calidad, exhaustividad y rigor del trabajo. Todas las citas en el texto deben constar referenciadas en la bibliografía.

#### **1.3. Qué es una bibliografía**

La bibliografía es una lista de referencias de los documentos consultados en el momento de elaborar un trabajo. Se sitúa al final del trabajo. No puede constar ninguna referencia que no esté citada en el texto del documento.

## **1.4. Estilos más habituales**

Existen diferentes formatos y estilos para presentar las referencias y citas. La elección dependerá del director/tutor del trabajo, del área científica de la que trate o de la normativa de la universidad o del editor al que se dirija la publicación.

La Universidad de Vic - Universidad Central de Cataluña ha adoptado los estilos de la APA (7.ª edición) y de la ISO 690.

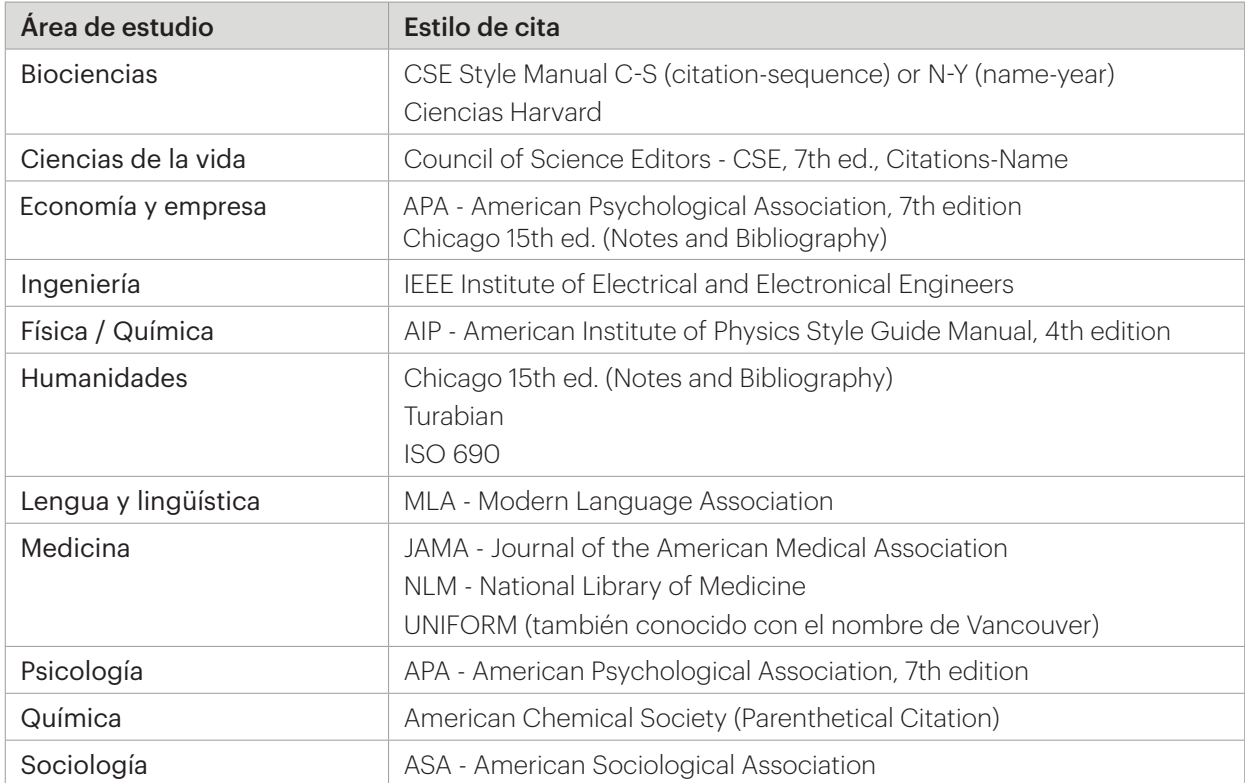

Tabla 1. Los estilos más usados de acuerdo con el área de estudio

# <span id="page-5-0"></span>**1.5. Abreviaturas**

Al redactar la bibliografía es necesario emplear algunas abreviaturas. Deben aparecer siempre en el idioma del trabajo que se redacta, excepto la referente a la edición, que se indica en el idioma del documento citado.

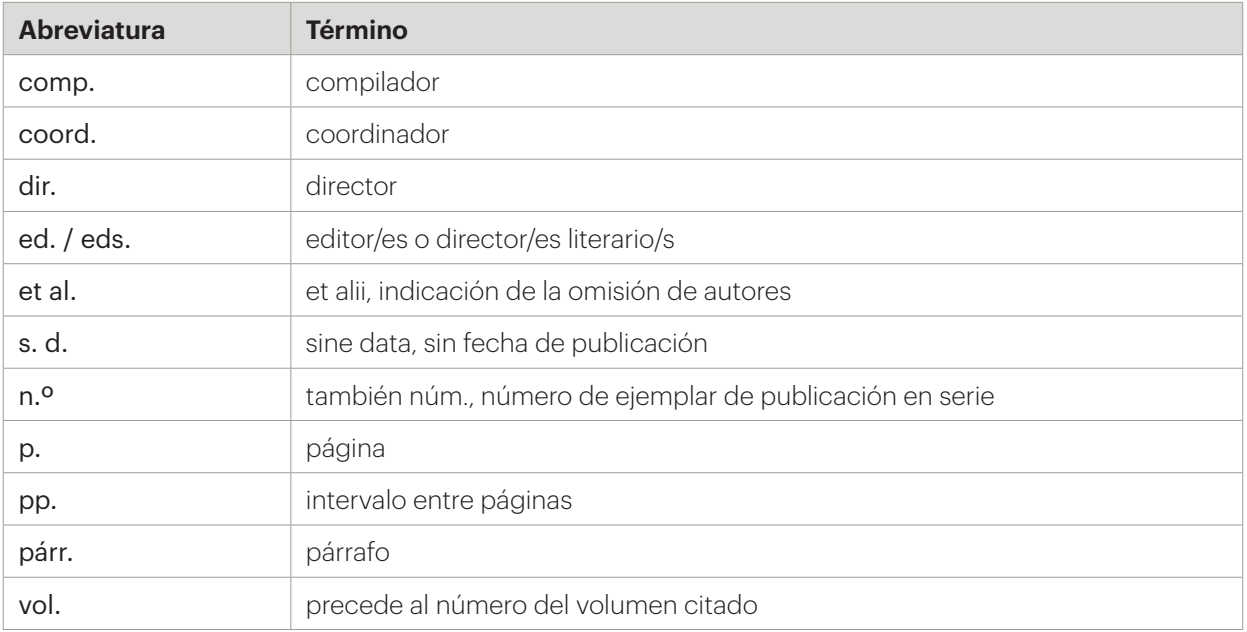

#### Tabla 2. Abreviaturas más frecuentes en español

*Nota*. Adaptado de "Listado de abreviaturas para bibliografía: anexo I", del Consejo Superior de Investigaciones Científicas [CSIC], 2012, pp. 1-5. © 2012 del Consejo Superior de Investigaciones Científicas.

Todas estas abreviaturas se pueden consultar en el [documento del CSIC.](https://www.google.es/url?sa=t&rct=j&q=&esrc=s&source=web&cd=1&ved=0ahUKEwjFt8u3of_OAhUGAxoKHaByD4cQFggdMAA&url=https%3A%2F%2Feditorial.csic.es%2Fpublicaciones%2Festaticos%3Fns%3DListado_de_Abreviaturas.pdf%26dw%3D1&usg=AFQjCNF3aTqD3Cq-VU6eMzB8M 8os05mkYQ&cad=rja)

#### **1.6. Derechos de autor y permisos de reproducción o adaptación**

Se necesita el permiso del propietario del copyright del material para incluir grandes fragmentos de la obra o para incluir, adaptar o reproducir tablas y figuras originales.

Todo lo que está sujeto a derechos de autor permite incluir fragmentos, siempre y cuando estén correctamente citados, pero no se permite ningún tipo de reproducción ni reutilización sin permiso. Algunos propietarios permiten una reproducción parcial limitada. Los requisitos necesarios para obtener dicho permiso varían mucho según el propietario.

Por ejemplo: en el caso de la [American Psychological Association \(APA\)](https://www.apa.org/about/contact/copyright/index), sus políticas permiten usar, con algunas excepciones, un máximo de 3 figuras o tablas de un artículo o capítulo, un texto simple de hasta 400 palabras o varios fragmentos que sumen un máximo de 800 palabras sin tener que solicitar permiso formal.

También existen numerosas obras que se pueden reutilizar siempre y cuando se respeten sus [licencias](https://creativecommons.org/licenses/) [creative commons](https://creativecommons.org/licenses/). Esta información sobre [propiedad intelectual y derechos de autor](http://www.uvic.cat/biblioteca/propietat-intel%C2%B7lectual-i-drets-dautor) puede ampliarse en la web de la Biblioteca de la UVic-UCC.

Recordatorio: en el caso de fotografías en las que aparecen personas, es preciso contar con una autorización de derechos de imagen, especialmente si se trata de menores de edad.

# <span id="page-6-0"></span>**2. APA (AMERICAN PSYCHOLOGICAL ASSOCIATION, 7.ª ED.)**

La Universidad de Vic - Universidad Central de Cataluña ha visto la necesidad de adoptar los estilos de la APA (7.ª edición) y de la ISO 690 como modelos básicos para la presentación de los trabajos de sus alumnos.

Con el objetivo de ofrecer una herramienta clara y comprensible, ha elaborado esta guía, que se centra exclusivamente en el formato APA (American Psychological Association). La guía para el estilo ISO 690 está disponible en la [web de la Biblioteca](https://www.uvic.cat/biblioteca/guia-elaborar-citacions-bibliografiques/guia-per-elaborar-citacions-bibliografiques-en-format-iso-6901987).

## <span id="page-6-1"></span>**2.1. Consideraciones del formato APA**

La bibliografía (o lista de referencias) cita los documentos que apoyan a un trabajo concreto y se sitúa al final.

La bibliografía empieza en una página nueva inmediatamente después del texto, sigue la numeración de páginas del documento, hay que justificar el texto y usar sangría francesa. Entre las citas bibliográficas no se deja ninguna línea en medio. Se recomienda elaborar una única lista de bibliografía final con todos los documentos, aunque haya varios formatos: libros, artículos, páginas web, tesis, artículos electrónicos, vídeos... Ver un ejemplo en el [anexo 1.](#page-41-1)

Este documento se ha basado en el documento de la web oficial de la American Psychological Association (APA) que lleva por título [What 's New in the Publication Manual of the American Psychological](https://apastyle.apa.org/instructional-aids/whats-new-7e-guide.pdf) [Association, Seventh Edition](https://apastyle.apa.org/instructional-aids/whats-new-7e-guide.pdf) y en la 4.ª edición del [Manual de publicaciones de la American Psycholo](https://ucercatot.uvic-ucc.cat/permalink/34CSUC_UVIC/qq5d82/alma991001038547706718)[gical Association](https://ucercatot.uvic-ucc.cat/permalink/34CSUC_UVIC/qq5d82/alma991001038547706718). Recomendamos consultarlos cuando se citen otros tipos de documentos no especificados aquí, así como la [web de la APA Style](http://www.apastyle.org/).

En esta última edición de las normas APA 7.ª ed. las ubicaciones geográficas de los documentos ya no son necesarias.

La diferencia básica respecto al formato original es la traducción del inglés de las preposiciones. Ahora se usa siempre "&" en las referencias y en las citas en formato de paréntesis, y la conjunción "y" en las citas en el texto. También hay que tener en cuenta que en los documentos electrónicos en los que sea necesario se ponen las fechas en el formato (año, día mes). En el caso de la fecha de consulta de los documentos electrónicos se sigue el orden habitual: día, mes y año.

> Ejemplo

#### *[libro electrónico]*

Miller, S. (2016). *The new deal as a Triumph of social work*. Springer link. [https://doi.org/10.1057/](https://doi.org/10.1057/9781137527813) [9781137527813](https://doi.org/10.1057/9781137527813)

## *[tuit]*

Serra, J. [jserramacia]. (2020, 15 de febrero). [#DiaInternacionalDelCancerInfantil](https://twitter.com/hashtag/DiaInternacionalDelCancerInfantil?src=hashtag_click) important reflexió sobre els centres amb atenció pública i privada. Seguiu fil. [Tuit]. [https://twitter.com/jserramacia/](https://twitter.com/jserramacia/status/1228611487935193088) [status/1228611487935193088](https://twitter.com/jserramacia/status/1228611487935193088)

Esta información está ampliada en el apartado 4.1 Consideraciones previas de los documentos electrónicos de esta guía.

## <span id="page-7-0"></span>**2.2. Cómo se ordena la bibliografía**

Las entradas se ordenan alfabéticamente por el apellido del primer autor siguiendo el sistema letra por letra. La cita debe llevar sangría francesa.

#### • Obras en las que el 1.<sup>er</sup> autor es el mismo

Primero se ordenarán las entradas en las que aparece como único autor y, dentro de estas entradas, según el año de publicación, de más antiguo a más nuevo.

Cuando hay más de un autor, se ordenan alfabéticamente por 2.º autor y, si éste coincide, por el 3.º, y así sucesivamente.

Si coinciden todos los autores, se ordena por año de publicación, de más antiguo a más nuevo.

Si coinciden los autores y el año de publicación, se ordena alfabéticamente por el título (excluyendo los artículos iniciales: el, la, etc.) y se añade una letra para marcar el orden. De esta forma quedan identificados unívocamente si se citan dentro del texto.

## • Obras con 1.<sup>er</sup> autor con el mismo apellido y nombre distinto

Se ordenan alfabéticamente por la 1.ª inicial.

#### • Obras con 1.<sup>er</sup> autor con el mismo apellido y la misma inicial del nombre

Hay que indicar entre corchetes el nombre completo del autor.

#### • Obras con autor corporativo

Las entradas con autor corporativo se ordenan por la primera palabra del nombre. Se escriben los nombres desarrollados, no sus acrónimos.

#### • Las obras sin autor se alfabetizan por el título

Las obras legales se consideran como obras sin autor y deben alfabetizarse por la 1.ª palabra significativa de la entrada (obviando los artículos, pero no las preposiciones).

## > Ejemplo de bibliografía

*The bluebook: A uniform system of citation* (18th ed.). (2005) *[obra por título]* Ley Orgánica 3/2007, de 22 de marzo, para la igualdad efectiva de mujeres y hombres, BOE núm. 71. (2007) *[obra legal]* Organización Mundial de la Salud. (2004) *[autor corporativo]* Smith, L. K. (1996) Smith, L. K. (1998) Smith, L. K. (1999a) *[Título: Amor y pasión]* Smith, L. K. (1999b) *[Título: Bits y ordenadores]* Smith, L. K. (1999c) *[Título: La vida del futuro]* Smith, L. K., Gorli, J. F., & Alie, E. C. (1996) Smith, L. K., & Vugts, V. (1995) Smith, L. K., & Vugts, V. (1999) Smith, T. H. (1947) *[autor con diferente nombre]* Suñé, M. [Mercè]. (2012) *[autora con mismo apellido e inicial]* Suñé, M. [Montserrat]. (2012) *[autora con mismo apellido e inicial]*

# <span id="page-8-1"></span><span id="page-8-0"></span>**2.3. Citas en el texto**

Las citas en el texto permiten al lector localizar la fuente de información en la bibliografía al final de la obra.

Existen básicamente tres grandes formas de cita:

- ► La cita no textual: reproduce la idea o el concepto, pero reformula las palabras a la hora de redactar el trabajo.
- ► La cita literal o textual: reproduce exactamente las palabras de la obra.
- ► Las citas de citas: se reproduce una cita aunque no se haya tenido acceso directo al original.

Los elementos indispensables de una cita bibliográfica son: los apellidos de los autores y el año. En el caso de las citas textuales, también es preciso indicar el número de la página. Según el número de autores, el tipo de documento y la redacción de nuestro trabajo puede presentar distintos formatos.

Hay que tener en cuenta que en las citas bibliográficas en el texto no se indican las iniciales, excepto en los casos en los que debemos distinguir dos autores diferentes con el mismo apellido.

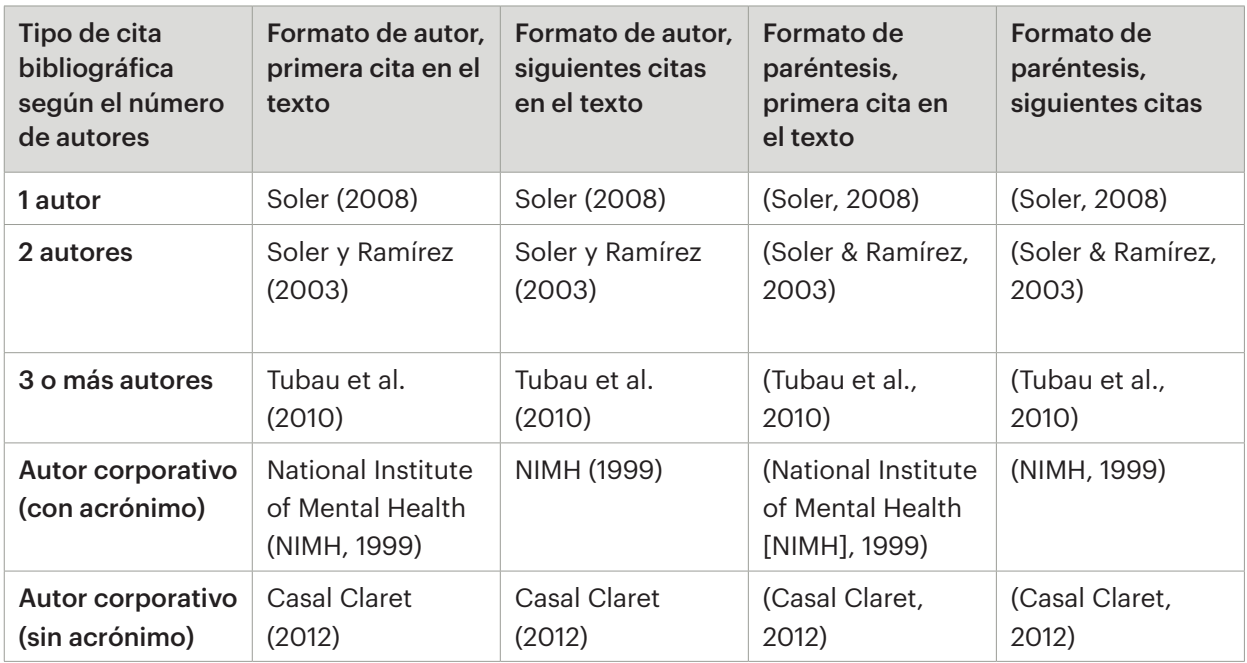

Tabla 3. Estilos de cita básicos

*Nota.* Esquema de cómo hay que introducir la cita bibliográfica en el texto de una obra según el número y la tipología de los autores. Adaptado y actualizado de "Publication Manual of the American Psychological Association", 2010, p. 177. Washington, DC: American Psychological Association. Copyright 2010 de American Psychological Association.

# <span id="page-9-1"></span><span id="page-9-0"></span>**2.3.1. Citas no textuales**

Si en el trabajo se desea introducir una cita que reproduzca la idea o el concepto sin ser textual, puede hacerse reformulando las palabras.

La tabla siguiente presenta las principales posibilidades para citar.

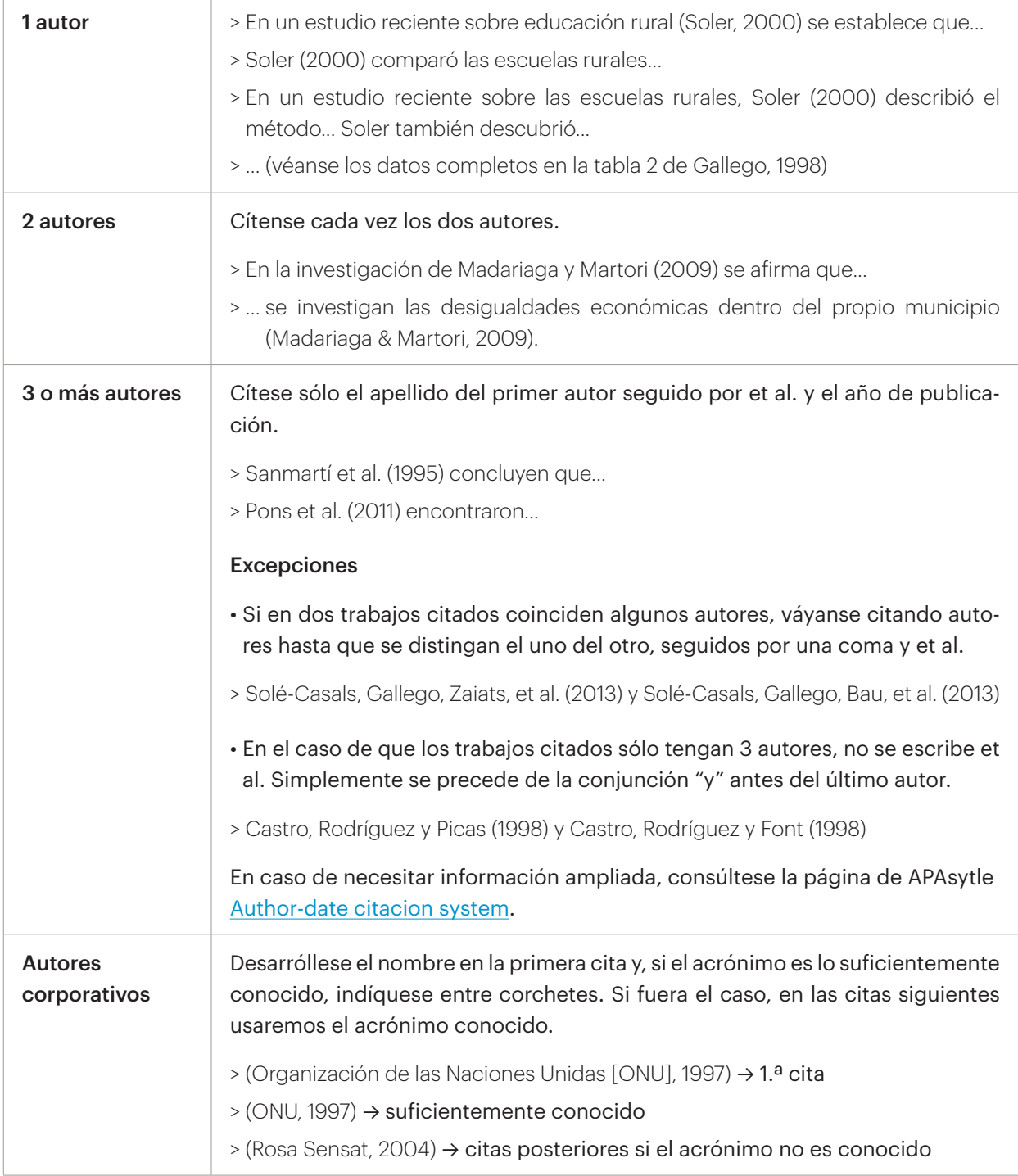

U

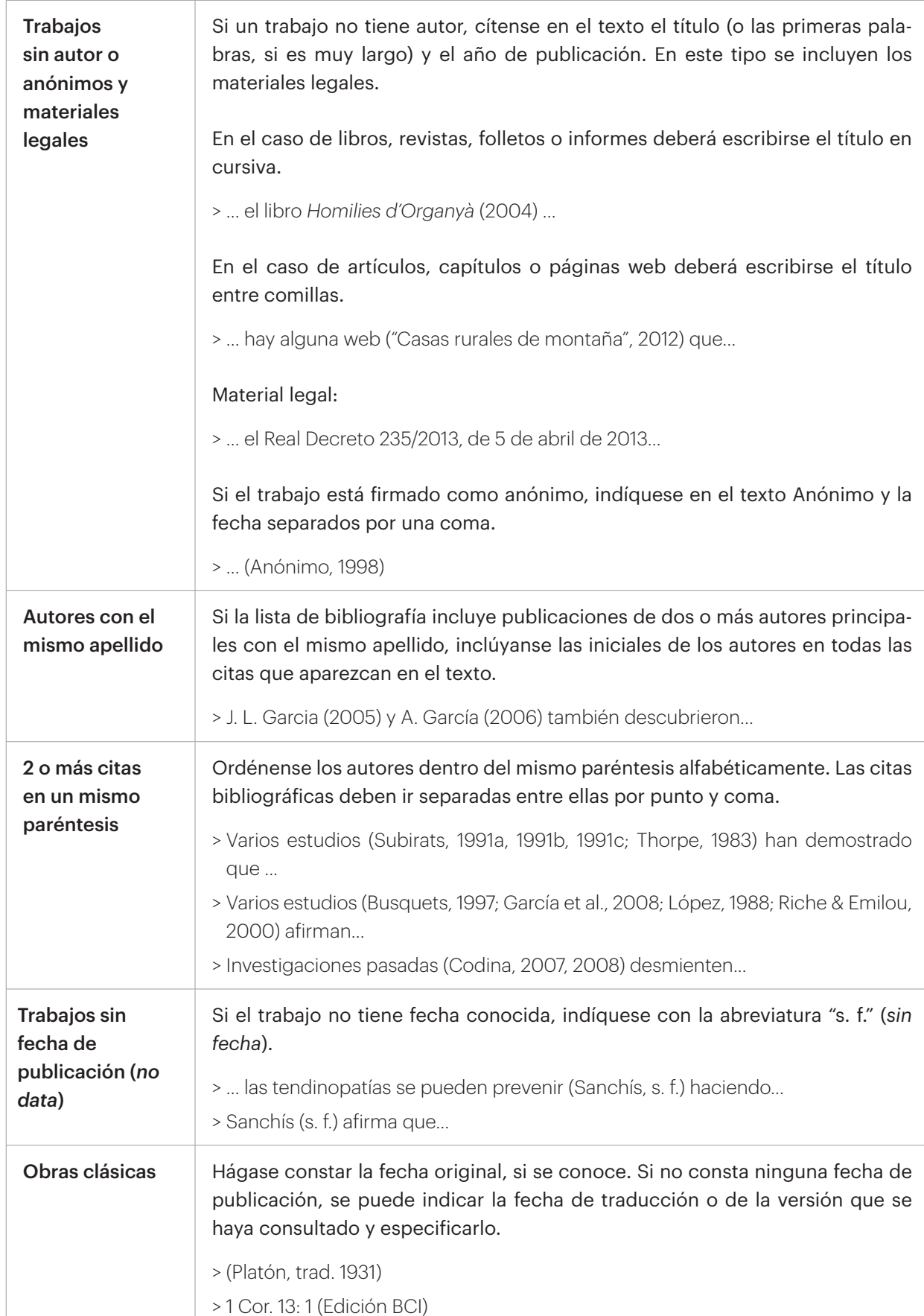

<span id="page-11-1"></span><span id="page-11-0"></span>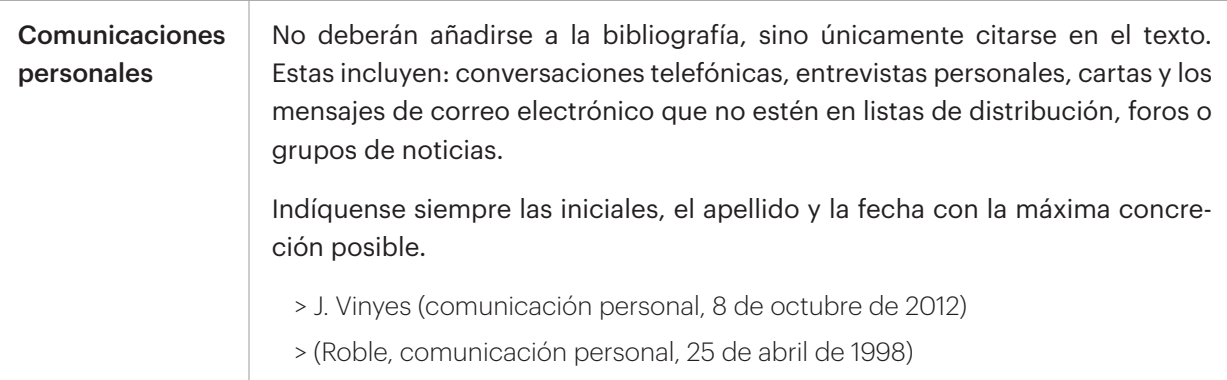

# **2.3.2. Citas literales o textuales**

Las citas literales deben ir entre comillas y debe indicarse la página, el capítulo, la figura... de donde se han extraído.

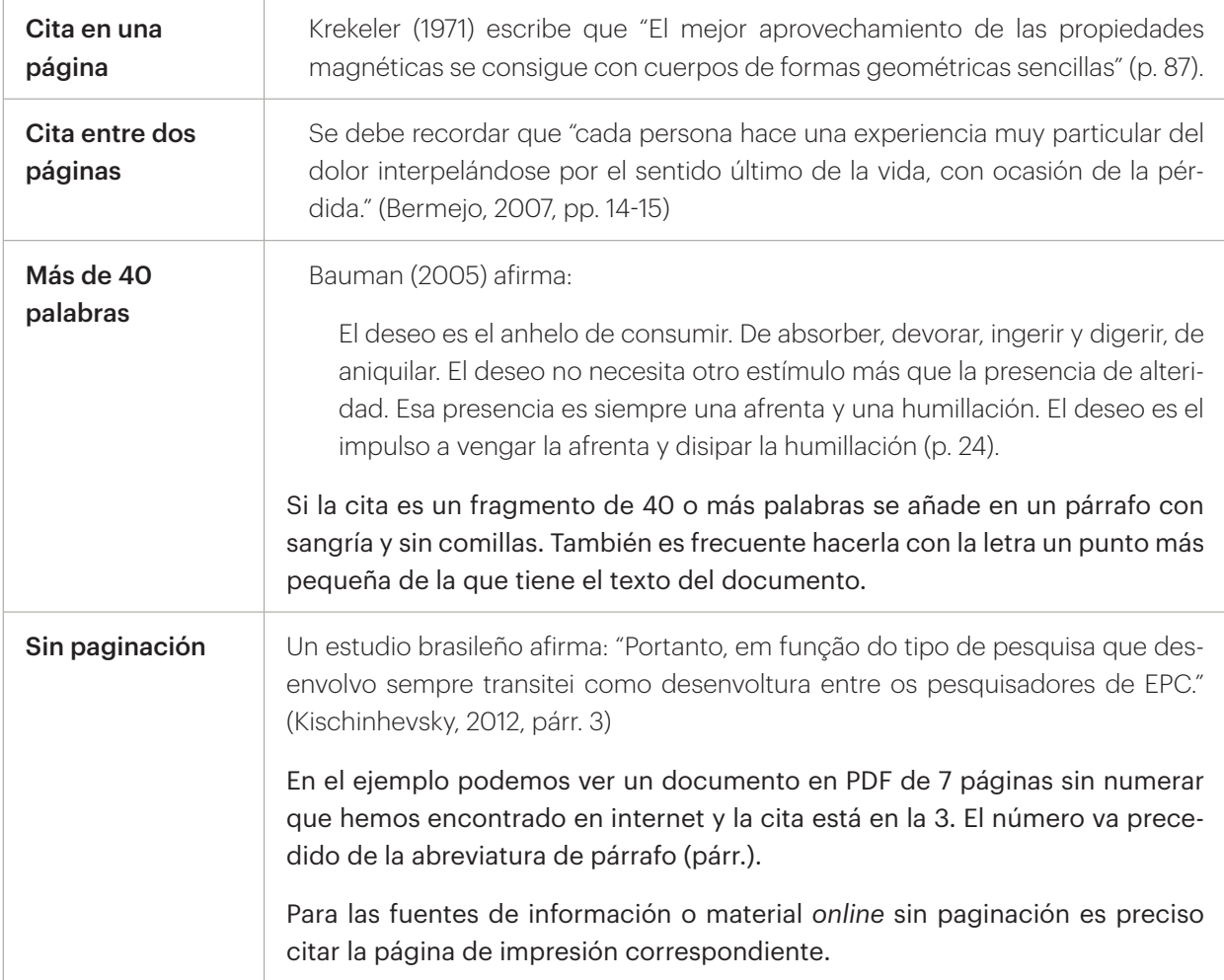

<span id="page-12-0"></span>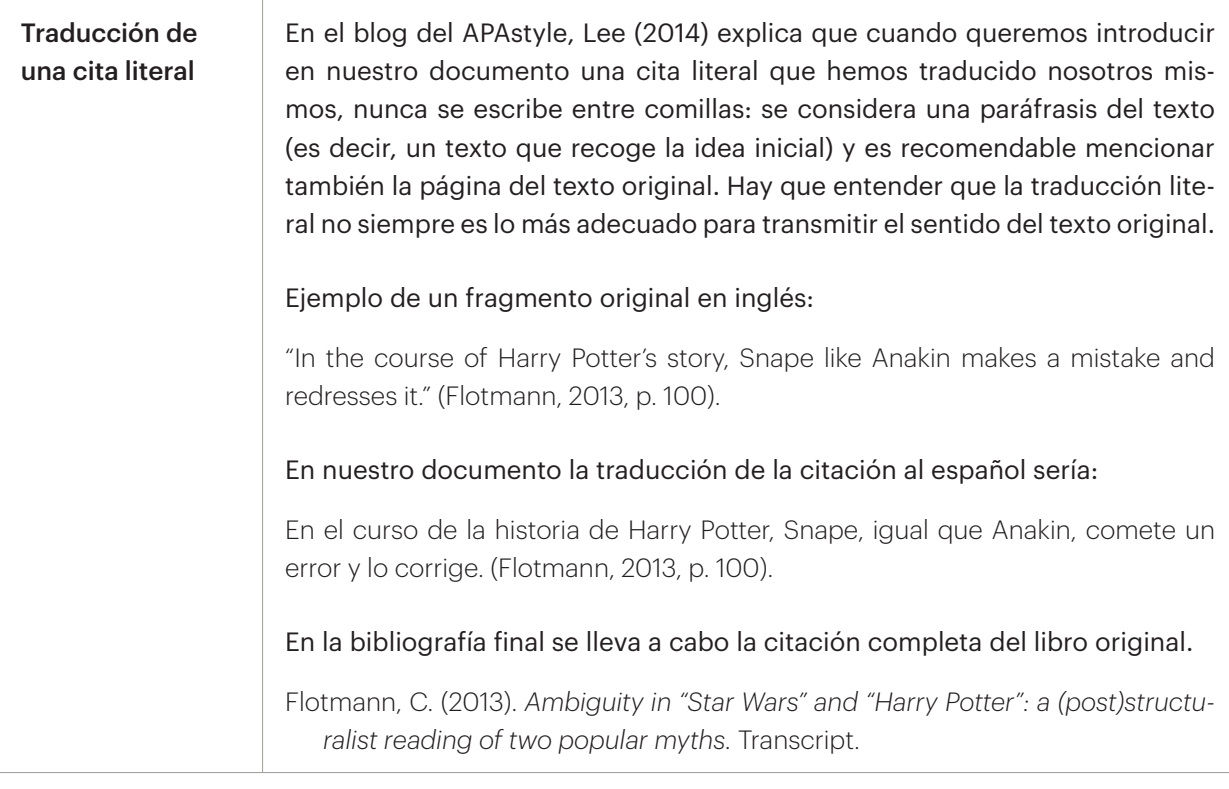

# **2.3.3. Citas de citas**

Cuando se menciona un texto citado por otro autor y del que no se ha conseguido el original, la cita bibliográfica deberá contener la expresión "citado por". Es recomendable incluir el menor número posible de citas de citas y consultar siempre la obra original.

Se debe respetar la cita tal y como aparece en el documento que se ha consultado.

> Ejemplo

Algunos trabajos no han sido revisados (Greenberg & Fisher, 1996, p. 267 citado por Sollod et al., 2009).

En la bibliografía final solo puede constar el documento que se haya consultado:

> Ejemplo

Sollod, R. N., Wilson, J. P., & Monte, C. F. (2009). *Teorías de la personalidad debajo de la máscara.* McGraw-Hill.

Las citas de citas se pueden redactar enfatizando el autor, contenido o año de la misma manera que en cualquier cita textual o no textual.

# <span id="page-13-0"></span>**3. CÓMO CITAR DOCUMENTOS IMPRESOS**

# <span id="page-13-1"></span>**3.1. Libros**

En los libros o documentos en los que sea necesario identificar la edición, se hará en la lengua del documento original. Por ejemplo: 2.ª ed. (en castellano), 2a ed. (en catalán), 6<sup>th</sup> ed. (en inglés), etc.

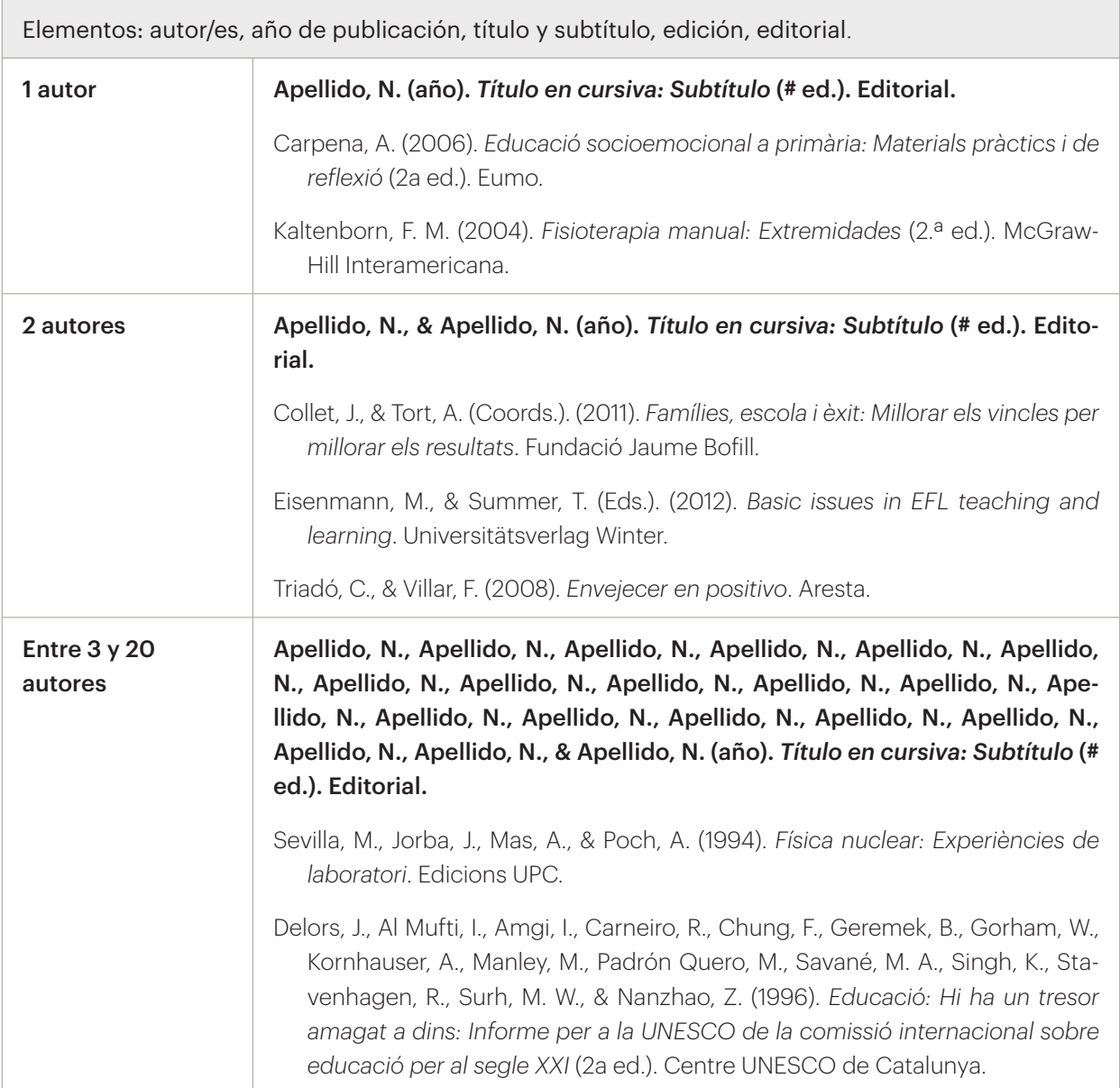

<span id="page-14-0"></span>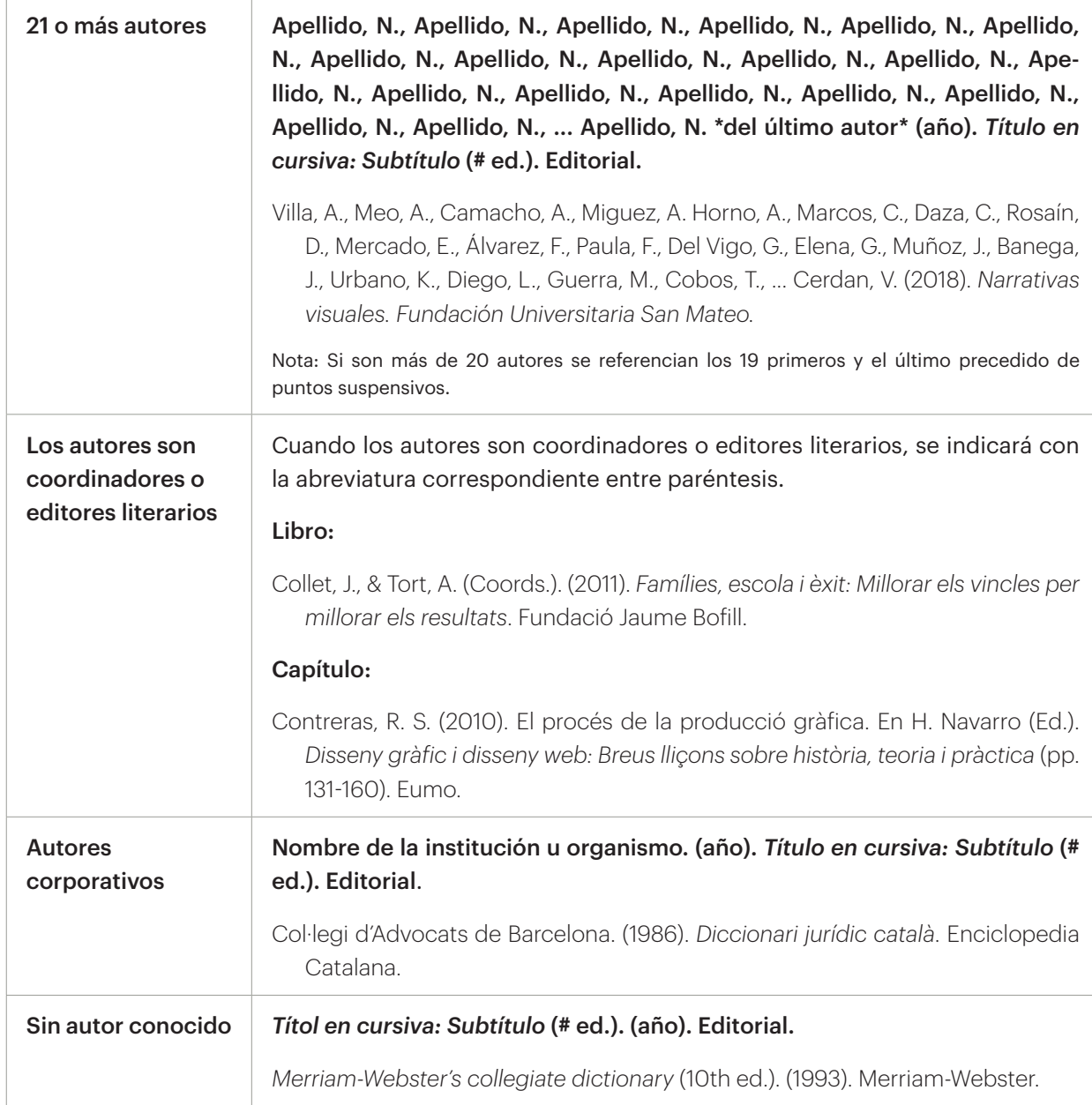

# **3.2. Capítulos o partes de un libro**

Elementos: Autor del capítulo (si consta), año de publicación, título y subtítulo del capítulo, editores literarios del libro, título y subtítulo del libro, página o páginas del capítulo, editorial.

Apellido, N. autor del capítulo (año). Título del capítulo: Subtítulo. En N. Apellido del coordinador/ editor literario del libro (Coord./Ed.), *Título del libro en cursiva: Subtítulo* (# ed., p. # primera página del capítulo-# última página del capítulo). Editorial*.*

Molero, F., & Cuadrado, I. (2008). Atracción interpersonal: El papel de la semejanza de las características psicológicas en la satisfacción y la duración de las relaciones de pareja. En J. F. Morales, C. Huici, E. Gaviria & A. Gómez (Coords.), *Método, teoría e investigación en psicología social* (pp. 365-375). Pearson Educación.

# <span id="page-15-0"></span>**3.3. Epígrafes de enciclopedias, diccionarios, etc.**

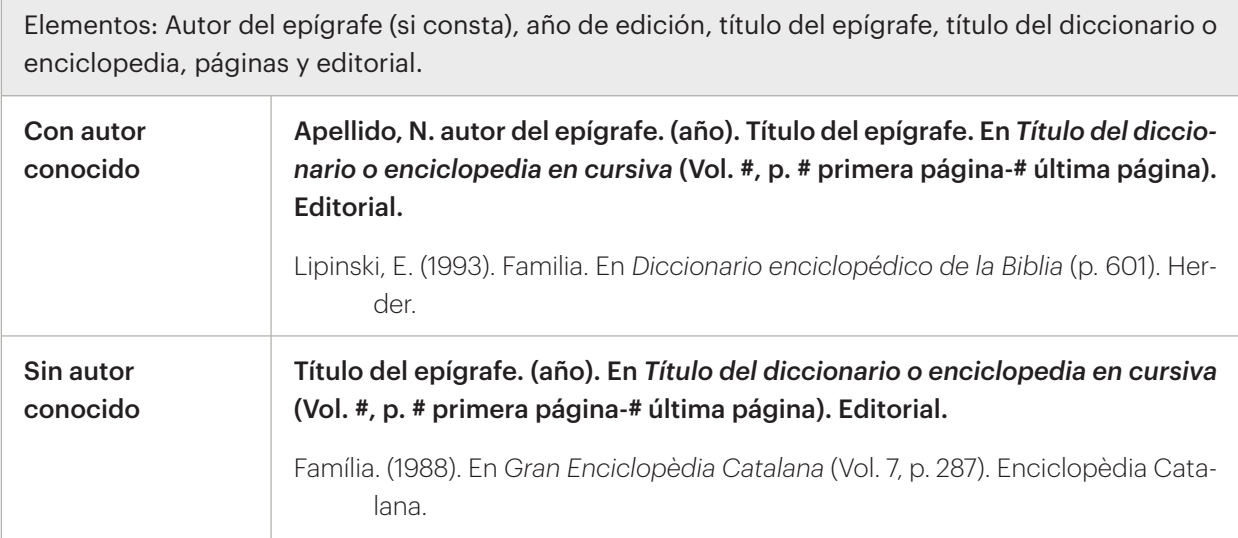

# **3.4. Artículos de revista**

Elementos: Autor del artículo, fecha de publicación, título del artículo, título y subtítulo de la revista, número de la publicación, páginas donde se incluye el documento.

Apellido, N. (año). Título del artículo: Subtítulo del artículo. *Título de la revista en cursiva: Subtítulo, # volumen en cursiva*(# del número del volumen), # primera página del artículo-# última página del artículo.

Elosua, P. (2010). Valores subjetivos de las dimensiones de calidad de vida en adultos mayores. *Revista española de geriatría y gerontología, 45*(2), 61-71.

# **3.5. Artículos de periódico**

Elementos: Autor del artículo, fecha de publicación, título del artículo, título y subtítulo del diario, página y sección donde se incluye el artículo.

Apellido, N. (año, día y mes). Título del artículo: Subtítulo del artículo. *Título del periódico en cursiva: Subtítulo,* p. #.

Faus, J. (2013, 24 de julio). La caiguda de l'economia s'atenua. *Ara*, p. 13.

# <span id="page-16-0"></span>**3.6. Trabajos de Fin de Grado (TFG), Trabajos de Fin de Máster (TFM) y Tesis**

Elementos: Autor, año del trabajo, título y subtítulo, nombre de la universidad.

Apellido, N. (año). *Título en cursiva: Subtítulo en cursiva* (Trabajo de Fin de Grado / Trabajo de Fin de Máster / Tesis doctoral no publicado/a). Nombre de la universidad.

- Blanch, A., & Closas, N. (2014). *Els petits de casa: El portal digital de salut i educació per a pares i mares amb infants de 0 a 6 anys* (Trabajo de Fin de Grado no publicado). Universitat de Vic.
- Picas, R. (2012). *Tractament de la incontinència urinària en atenció primària: Intervenció terapèutica en fisioteràpia* (Trabajo de Fin de Máster no publicado). Universitat de Vic.
- Pujolàs, P. (1997). *Intervenció psicopedagògica i assessorament curricular a l'ensenyament secundari obligatori: L'atenció a la diversitat de necessitats educatives dels alumnes dins l'aula ordinària* (Tesis doctoral no publicada). Universitat de Girona.
- Rubin, C. (1960). *Les accords de Paris du 23 octobre de 1954* (Tesis doctoral no publicada). Université de Neuchâtel.

#### **3.7. Actas de congreso**

Elementos: Autor, año del congreso, título y subtítulo, editor literario, título del congreso, páginas, editorial.

Apellido, N. (año). Título de la ponencia: Subtítulo. En Nombre Apellido del editor literario del congreso (Ed.), *Título del congreso en cursiva: Subtítulo* (p. # primera página del capítulo-# última página del capítulo). Editorial.

Armangué, J., & Carbonell, J. (2001). La llengua catalana a Sardenya. En *Jornades de la Secció Filològica de l'Institut d'Estudis Catalans a l'Alguer: 2 i 3 de juny de 2000* (pp. 15-26). Institut d'Estudis Catalans.

*Nota.* Deberán ponerse en mayúscula las primeras letras del nombre del congreso.

# **3.8. Normas**

Elementos: Autor, año de publicación, título y subtítulo y editorial.

Autor. (año). *Título en cursiva: Subtítulo* (# ed.). Editorial.

Asociación Española de Normalización y Certificación. (2011). *UNE-EN ISO 14006: Sistemas de gestión ambiental. Directrices para la incorporación del ecodiseño*. AENOR.

# <span id="page-17-0"></span>**3.9. Patentes**

Elementos: Autor, año de publicación, identificación de la patente, publicación oficial.

Apellido del inventor, N. (año). *Número de la patente en cursiva*. Fuente oficial de la información de la patente.

Smith, I. M. (1988). *U. S. Patent No. 123.455*. Washington, DC: U. S. Patent and Trademark Office.

#### **3.10. Legislación**

Elementos: Título de la legislación, título de la publicación oficial, número, fecha de publicación, país.

Tipo de normativa + Número y año, fecha de aprobación, Título de la regulación/normativa, Nombre de la publicación oficial, [Sigla de la publicación oficial], *número de la publicación*, fecha de publicación (País).

Ley Orgánica 3/2007, de 22 de marzo, para la igualdad efectiva de mujeres y hombres, Boletín Oficial del Estado [BOE], *71*, de 23 de marzo de 2007 (España).

Para resolver cualquier duda consúltese el capítulo 11 de la 4.ª edición del [Manual de Publicaciones de](https://ucercatot.uvic-ucc.cat/discovery/fulldisplay?context=L&vid=34CSUC_UVIC:VU1&search_scope=MyInst_and_CI&tab=Everything&docid=alma991001038547706718) [la American Psychological Association](https://ucercatot.uvic-ucc.cat/discovery/fulldisplay?context=L&vid=34CSUC_UVIC:VU1&search_scope=MyInst_and_CI&tab=Everything&docid=alma991001038547706718).

#### **3.11. Mapas**

Elementos: Autor, año de publicación, título y subtítulo, designación del tipo de documento y editorial.

Autor. (año). *Título en cursiva: Subtítulo* [Mapa]. Editorial.

Institut Cartogràfic de Catalunya. (2002). *Mapa geològic de Catalunya: Escala 1: 250.000* [Mapa]. Institut Cartogràfic de Catalunya.

*Nota.* Si se utiliza una imagen del mapa dentro del texto del trabajo, la cita será en el formato de la figura.

#### **3.12. Imágenes, gráficos, dibujos, fotografías, figuras**

Cualquier imagen, dibujo, fotografía, radiografía, etc. se describe bajo el nombre genérico de figura. Únicamente deberán incluirse si aportan información relevante que ayude a entender el contenido del trabajo. Deberán ser claras, simples, comprensibles, fácilmente legibles, sin detalles de distracción y vinculadas con el texto del trabajo. Las tablas y figuras deberán ir numeradas correlativamente dentro del capítulo y/o trabajo.

En caso de reproducir o adaptar una tabla o figura de otros autores será necesario contar con el permiso del propietario de los derechos. En el caso de fotografías en las que salgan personas será necesario disponer de la autorización de los derechos de imagen, especialmente si se trata de menores de edad. Las imágenes deberán citarse debidamente, igual que cualquier otro trabajo, siguiendo la forma dentro del texto y como parte de la bibliografía final. Se identificarán con los elementos principales básicos: autor/es, año, título de la creación y tipo de material (imagen, fotografía, gráficos…).

Para resolver cualquier duda consúltese el capítulo 7 de la 4.ª edición del [Manual de Publicaciones de](https://ucercatot.uvic-ucc.cat/discovery/fulldisplay?context=L&vid=34CSUC_UVIC:VU1&search_scope=MyInst_and_CI&tab=Everything&docid=alma991001038547706718) [la American Psychological Association](https://ucercatot.uvic-ucc.cat/discovery/fulldisplay?context=L&vid=34CSUC_UVIC:VU1&search_scope=MyInst_and_CI&tab=Everything&docid=alma991001038547706718).

## ► Cita bibliográfica de una imagen en la redacción del trabajo

En el momento de redactar el trabajo e introducir la imagen es necesario poner un pie con los elementos siguientes:

Elementos: Figura X. (en negrita, donde la X es el número que le corresponde). Descripción de la obra original, extraído/adaptado, "Título de la figura", autoría, *libro o revista o recurso electrónico*. URL. Mención de los derechos de propiedad (*copyright*, Licencia CC o De dominio público).

La nota al pie de la figura deberá ponerse en un cuerpo de letra más pequeño.

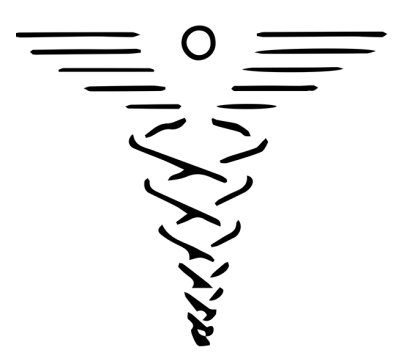

Figura 5. El caduceo es uno de los símbolos del comercio. Extraído de "Caduceus simple" de CFCF, Wikimedia Commons. [https://commons.wikimedia.org/wiki/File:Caduceus\\_simple.svg](https://commons.wikimedia.org/wiki/File:Caduceus_simple.svg). Licencia CC-BY-SA-3.0.

Para incluir la cita bibliográfica dentro del texto hay que seguir las mismas normas que en los demás documentos: apellido y año de creación. Deberá indicarse asimismo entre paréntesis "véase/ver figura" y el número de la misma.

> Ejemplo: En una imagen digital de CFCF (2014) queda claro que el objetivo es simplificar el símbolo original (ver figura 5).

## La referencia completa en la bibliografía:

CFCF. (2014, 22 de febrero). Caduceus simple [Imagen digital]. Wikimedia Commons. [https://commons.](https://commons.wikimedia.org/wiki/File:Caduceus_simple.svg) [wikimedia.org/wiki/File:Caduceus\\_simple.svg](https://commons.wikimedia.org/wiki/File:Caduceus_simple.svg)

# ► Cita bibliográfica de una imagen en la bibliografía final

En las referencias de la bibliografía final de nuestro documento indicaremos qué tipo de imagen hemos usado.

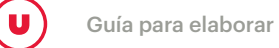

- *Imagen digital:* para fotografías exclusivamente en formato digital o imágenes que han sido retocadas digitalmente.
- *Fotografía:* para fotografías en papel, a pesar de que hayamos accedido a una versión en formato digital.

Elementos: Autor (si consta), fecha de publicación completa si existe, título y subtítulo, editor o sitio web, dirección URL.

Apellido, N. (año, mes día). *Título en cursiva: Subtítulo* [Imagen digital / Fotografía]. Editor / Sitio web. Dirección URL

*Nota.* Es necesario anotar la fecha de recuperación de la figura cuando la dirección URL puede variar o ser eliminada.

*Nota*. Si la cita termina con un número DOI o una dirección URL, no hay que poner punto al final.

## • *Una imagen digital (con autor):*

*- Opción con la URL acortada.* Véase el apartado 4.1 Consideraciones previas de los documentos electrónicos:

Ricote, R. (2009). *Verde* [Imagen digital]. Flirk. Recuperado el 20 de agosto de 2016, de [https://tinyurl.](https://tinyurl.com/y3v6pygm) [com/y3v6pygm](https://tinyurl.com/y3v6pygm)

## *- Opción con el link original:*

Ricote, R. (2009). *Verde* [Imagen digital]. Flirk. Recuperado el día 20 de agosto de 2016, de [http://www.](http://www.flirk.com/photos/24429508@N00/4546869542/in/photolist-7VMTUs-3JWurZ-9jHo3M-9jLstGjHnzt9jHnjx-9jHnNv-9jHnta-9jLs5W-9jHnCk-fW2ksp-7YxRJ4-dAbDFgeCi164daMYqboT94z-9CaTWB-dAbD64-5unvs6-4oVeQx-b9RZE-9ARr4-75V7d6-eaEXue-9eDrhRaw8QrG-bSzpw-buzqtV-aXMrar-buzQxn-8WWdBU-buzQtK-49xdHK-bbodQvkaE3Rx6wRnby-4Ji7tf-67oQYk-cHsu8y-eaEXjR-4B9idZ-iFHGVaycybF-fJrb8-fTtsf4-brkp3z6XKPfjh81Nej-6H9Ud3-n5tvL-dzjMvV) [flirk.com/photos/24429508@N00/4546869542/in/photolist-7VMTUs-3JWurZ-9jHo3M-9jLstG](http://www.flirk.com/photos/24429508@N00/4546869542/in/photolist-7VMTUs-3JWurZ-9jHo3M-9jLstGjHnzt9jHnjx-9jHnNv-9jHnta-9jLs5W-9jHnCk-fW2ksp-7YxRJ4-dAbDFgeCi164daMYqboT94z-9CaTWB-dAbD64-5unvs6-4oVeQx-b9RZE-9ARr4-75V7d6-eaEXue-9eDrhRaw8QrG-bSzpw-buzqtV-aXMrar-buzQxn-8WWdBU-buzQtK-49xdHK-bbodQvkaE3Rx6wRnby-4Ji7tf-67oQYk-cHsu8y-eaEXjR-4B9idZ-iFHGVaycybF-fJrb8-fTtsf4-brkp3z6XKPfjh81Nej-6H9Ud3-n5tvL-dzjMvV)[jHnzt9jHnjx-9jHnNv-9jHnta-9jLs5W-9jHnCk-fW2ksp-7YxRJ4-dAbDFgeCi164daMYqboT94z](http://www.flirk.com/photos/24429508@N00/4546869542/in/photolist-7VMTUs-3JWurZ-9jHo3M-9jLstGjHnzt9jHnjx-9jHnNv-9jHnta-9jLs5W-9jHnCk-fW2ksp-7YxRJ4-dAbDFgeCi164daMYqboT94z-9CaTWB-dAbD64-5unvs6-4oVeQx-b9RZE-9ARr4-75V7d6-eaEXue-9eDrhRaw8QrG-bSzpw-buzqtV-aXMrar-buzQxn-8WWdBU-buzQtK-49xdHK-bbodQvkaE3Rx6wRnby-4Ji7tf-67oQYk-cHsu8y-eaEXjR-4B9idZ-iFHGVaycybF-fJrb8-fTtsf4-brkp3z6XKPfjh81Nej-6H9Ud3-n5tvL-dzjMvV) [-9CaTWB-dAbD64-5unvs6-4oVeQx-b9RZE-9ARr4-75V7d6-eaEXue-9eDrhRaw8QrG-bSzpw-buz](http://www.flirk.com/photos/24429508@N00/4546869542/in/photolist-7VMTUs-3JWurZ-9jHo3M-9jLstGjHnzt9jHnjx-9jHnNv-9jHnta-9jLs5W-9jHnCk-fW2ksp-7YxRJ4-dAbDFgeCi164daMYqboT94z-9CaTWB-dAbD64-5unvs6-4oVeQx-b9RZE-9ARr4-75V7d6-eaEXue-9eDrhRaw8QrG-bSzpw-buzqtV-aXMrar-buzQxn-8WWdBU-buzQtK-49xdHK-bbodQvkaE3Rx6wRnby-4Ji7tf-67oQYk-cHsu8y-eaEXjR-4B9idZ-iFHGVaycybF-fJrb8-fTtsf4-brkp3z6XKPfjh81Nej-6H9Ud3-n5tvL-dzjMvV)[qtV-aXMrar-buzQxn-8WWdBU-buzQtK-49xdHK-bbodQvkaE3Rx6wRnby-4Ji7tf-67oQYk-cHsu8y](http://www.flirk.com/photos/24429508@N00/4546869542/in/photolist-7VMTUs-3JWurZ-9jHo3M-9jLstGjHnzt9jHnjx-9jHnNv-9jHnta-9jLs5W-9jHnCk-fW2ksp-7YxRJ4-dAbDFgeCi164daMYqboT94z-9CaTWB-dAbD64-5unvs6-4oVeQx-b9RZE-9ARr4-75V7d6-eaEXue-9eDrhRaw8QrG-bSzpw-buzqtV-aXMrar-buzQxn-8WWdBU-buzQtK-49xdHK-bbodQvkaE3Rx6wRnby-4Ji7tf-67oQYk-cHsu8y-eaEXjR-4B9idZ-iFHGVaycybF-fJrb8-fTtsf4-brkp3z6XKPfjh81Nej-6H9Ud3-n5tvL-dzjMvV)[eaEXjR-4B9idZ-iFHGVaycybF-fJrb8-fTtsf4 -brkp3z6XKPfjh81Nej-6H9Ud3-n5tvL-dzjMvV](http://www.flirk.com/photos/24429508@N00/4546869542/in/photolist-7VMTUs-3JWurZ-9jHo3M-9jLstGjHnzt9jHnjx-9jHnNv-9jHnta-9jLs5W-9jHnCk-fW2ksp-7YxRJ4-dAbDFgeCi164daMYqboT94z-9CaTWB-dAbD64-5unvs6-4oVeQx-b9RZE-9ARr4-75V7d6-eaEXue-9eDrhRaw8QrG-bSzpw-buzqtV-aXMrar-buzQxn-8WWdBU-buzQtK-49xdHK-bbodQvkaE3Rx6wRnby-4Ji7tf-67oQYk-cHsu8y-eaEXjR-4B9idZ-iFHGVaycybF-fJrb8-fTtsf4-brkp3z6XKPfjh81Nej-6H9Ud3-n5tvL-dzjMvV)

## • *Una fotografía (sin autor ni fecha):*

Dos homes amb un ase davant el dolmen Puigseslloses a Folgueroles [Fotografía]. (s. d.). Memòria Digital de Catalunya. Recuperado el 25 de septiembre de 2020, de [https://mdc.csuc.cat/digital/](https://mdc.csuc.cat/digital/collection/afcecemc/id/3009) [collection/afcecemc/id/3009](https://mdc.csuc.cat/digital/collection/afcecemc/id/3009)

## • *Una imagen (sin autor, ni título, ni fecha)*

[Fotografía de cachorros de perro]. (s.f.). TSNCS. Recuperado el 2 de junio 2016, de http://fotos.tsncs. com/img/ IMAGENES-USUARIO/IMG\_1137/regalem-cadells-gos-1-634301018123380238.jpg

#### > Ejemplo completo del empleo de la fotografía en un trabajo

Cita bibliográfica en el texto del trabajo: "… en una fotografía anónima de principios de siglo se aprecia como el árbol había crecido entre las piedras del dolmen (véase figura 4)."

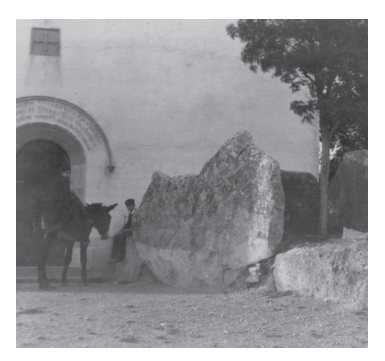

Figura 4. En esta fotografía puede apreciarse como a principios del siglo XX había un árbol en el espacio que queda entre las losas gigantes. Extraído de "Dos homes amb un ase davant el dolmen Puigseslloses a Folgueroles". Arxiu Fotogràfic Centre Excursionista de Catalunya. [https://mdc.csuc.cat/digital/collection/afcecemc/id/3009.](https://mdc.csuc.cat/digital/collection/afcecemc/id/3009) Licencia CC-BY-NC-ND-3.0.

#### La referencia bibliográfica en la bibliografía final sería:

Dos homes amb un ase davant el dolmen Puigseslloses a Folgueroles [Fotografía]. (s. d.). Memòria Digital de Catalunya. Recuperado el 25 de septiembre de 2020, de https://mdc.csuc.cat/digital/collection/ afcecemc/id/3009

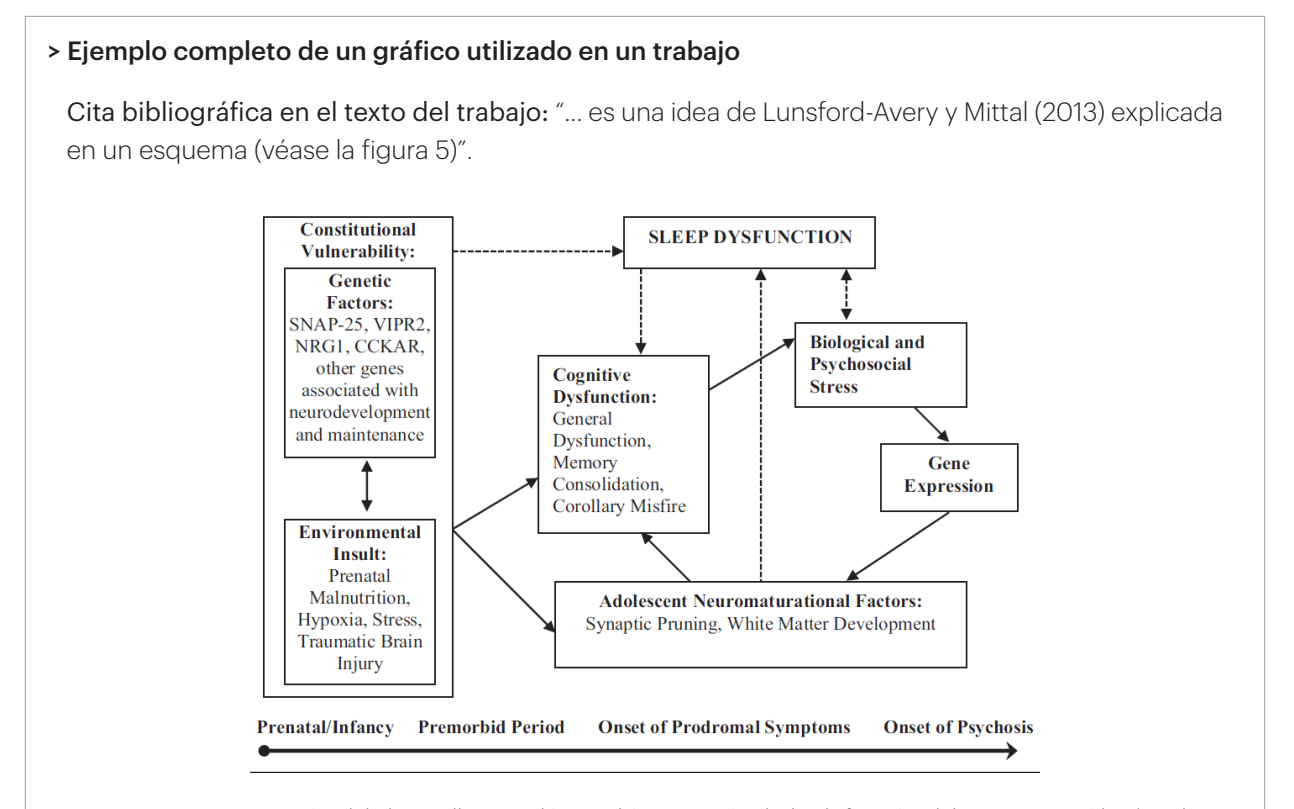

Figura 5. Una concepción del desarrollo neurológico diátesis-estrés de la disfunción del sueño. Extraído de "Sleep dysfunction prior to the onset of schizophrenia: A review and neurodevelopmental diathesis-stress conceptualization", de J. R. Lunsford-Avery & V. A. Mittal, 2013, *Clinical Psychology: Science and Practice, 20*(3), p. 307. [https://doi.org/10.1111/](https://doi.org/10.1111/cpsp.12041) [cpsp.12041.](https://doi.org/10.1111/cpsp.12041) Copyright 2013 de American Psychological Association.

<span id="page-21-0"></span>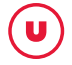

#### La cita bibliográfica en la bibliografía final sería:

Lunsford-Avery, J., & Mittal, V. (2013). Sleep dysfunction prior to the onset of schizophrenia: A review and neurodevelopmental diathesis-stress conceptualization. *Clinical Psychology: Science and Practice, 20*(3), p. 291-320. <https://doi.org/10.1111/cpsp.12041>

#### **3.13. Dónde hallar imágenes en Internet**

*Google Imágenes* busca fotografías, dibujos y otro tipo de imágenes pero no es propietario de sus derechos. Hay que poner el máximo esmero en encontrar al propietario original. La mejor estrategia es encontrar y utilizar imágenes con licencias que permitan su uso. *Google Imágenes* lo permite seleccionando la opción "herramientas de búsqueda" y dentro de "Derechos de uso". Otra opción es buscarlo en la página original donde se encuentra la imagen con información suficiente. Si no hay suficiente información para citarla, búsquese una imagen con información más explícita del autor.

¿Se dispone de una imagen que necesita identificación? La búsqueda inversa de imágenes en el buscador [Tineye.com](https://www.tineye.com/) a veces ayuda a encontrar al propietario original de la imagen. Este recurso utiliza criterios para localizar información creíble de internet y conduce a la fuente original.

#### Lugares alternativos a Google para encontrar imágenes de calidad:

- 1. [FLICKR](https://www.flickr.com/creativecommons/). Utilícese la licencia Creative Commons para adaptarla al proyecto.
- 2. [Creative Commons](https://commons.wikimedia.org/wiki/Main_Page). Selecciónese "modificar, adaptar o ampliar."
- 3. [Pixabay](https://pixabay.com/es/). Imágenes libres de derechos.
- 4. [Wikimedia Commons.](http://commons.wikimedia.org/wiki/Main_Page)

## **3.14. Tablas**

Las tablas contienen información, datos y/o cifras estructuradas para facilitar su comprensión. A menudo la tabla proporciona más información y de forma más estructurada que las figuras.

Siempre deben contener una explicación. La palabra *Nota* (en cursiva) inicia siempre el texto y explica su contenido y abreviaturas, y aporta información relacionada con los datos de la tabla. Si no es de elaboración propia, habrá que indicar siempre la fuente de información de la que se ha extraído o adaptado. Hay que poner la referencia del documento del que se ha extraído en la bibliografía final. Las tablas y figuras deberán ir numeradas correlativamente dentro del capítulo y/o trabajo. En caso de reproducir o adaptar una tabla o figura de otros autores será necesario contar con el permiso del propietario de los derechos. Véase el apartado 1.6.

Para resolver cualquier duda, consúltese el capítulo 7 de la 4.ª edición del [Manual de Publicaciones de](https://ucercatot.uvic-ucc.cat/discovery/fulldisplay?context=L&vid=34CSUC_UVIC:VU1&search_scope=MyInst_and_CI&tab=Everything&docid=alma991001038547706718) [la American Psychological Association](https://ucercatot.uvic-ucc.cat/discovery/fulldisplay?context=L&vid=34CSUC_UVIC:VU1&search_scope=MyInst_and_CI&tab=Everything&docid=alma991001038547706718).

Elementos: Tabla X (donde x es el número que le corresponde), título de la tabla. Después de la tabla, la indicación *Nota (en cursiva)* con descripción e información concreta, extraído/adaptado, descripción de la obra original y mención de los derechos de propiedad.

La nota al pie de la tabla deberá ponerse en un cuerpo de letra más pequeño.

#### > Ejemplo de adaptación de una tabla de un libro

Tabla 8. Abreviaturas de medidas más frecuentes

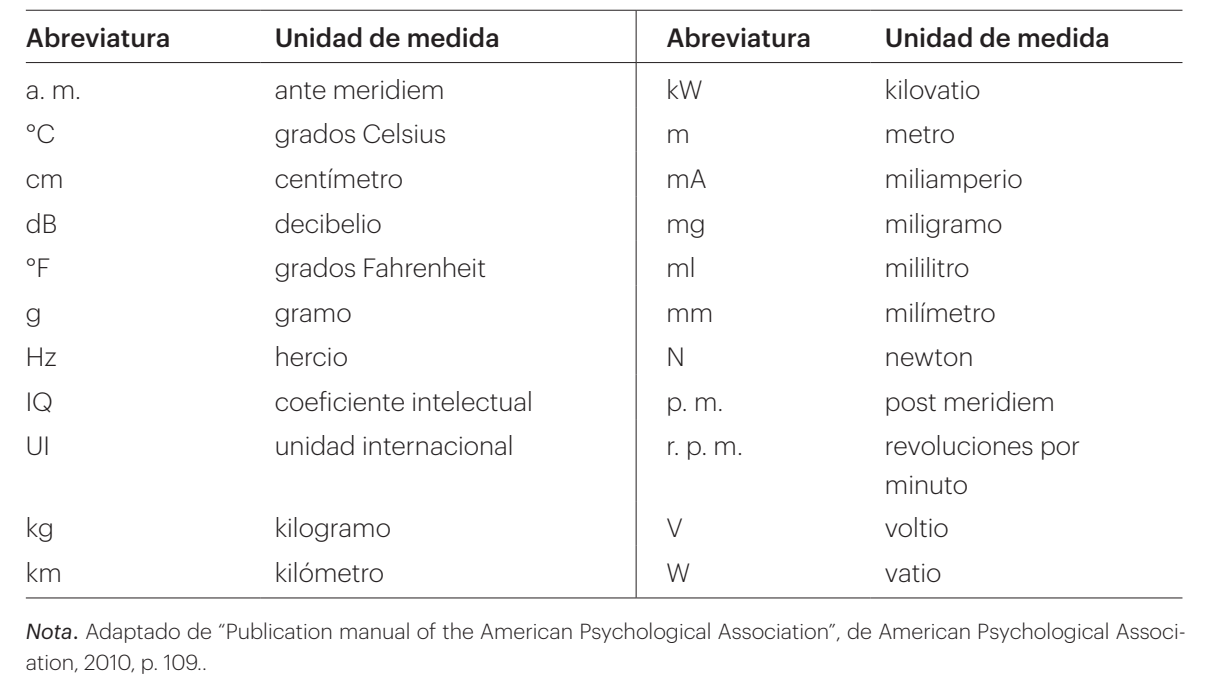

#### La cita bibliográfica en la bibliografía final sería:

American Psycological Association. (2010). *Publication manual of the American Psychological Association*  (6th ed.). American Psychological Association.

# > Ejemplo de reproducción exacta de una tabla extraída de un documento no publicado pero accesible en internet

Tabla 2. Número de acciones a pelota parada en la Liga BBVA

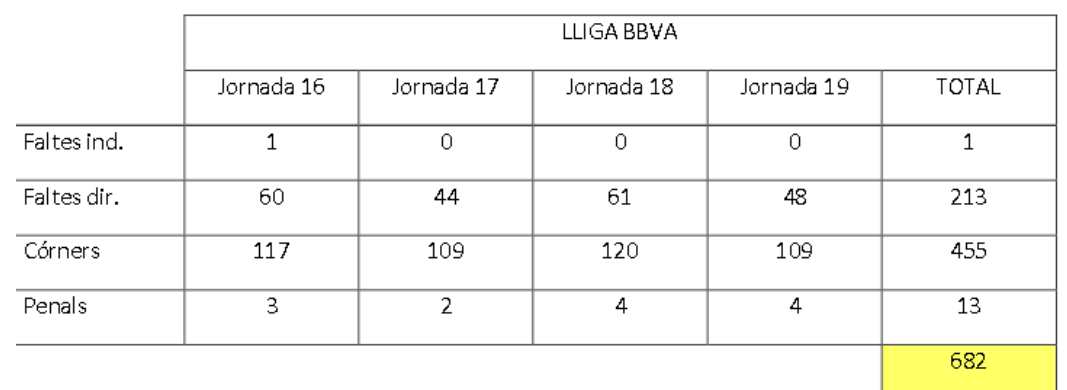

*Nota.* Acciones a pelota parada de la 16.ª a la 19.ª jornada de liga española de la temporada 2012-2013. Extraído de "La importància de les accions a pilota aturada en el futbol professional", de S. Valera, 2013, p. 28. [http://hdl.handle.](http://hdl.handle.net/10854/2484) [net/10854/2484](http://hdl.handle.net/10854/2484). Copyright 2013 de Sergio Valera Guzmán.

<span id="page-23-0"></span>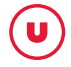

#### La cita bibliográfica en la bibliografía final sería:

Valera, S. (2013). *La importància de les accions a pilota aturada en el futbol professional* (Trabajo de Fin de Grado, Universidad de Vic). <http://hdl.handle.net/10854/2484>

#### > Ejemplo de tabla de elaboración propia

Tabla 6. Estudios sobre adicción a los *smartphones*

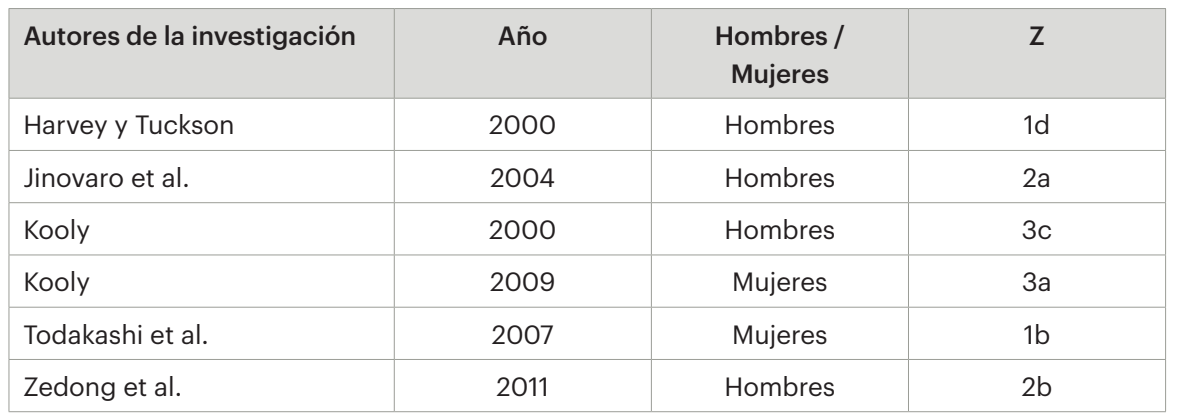

*Nota*. En la columna Z se hace constar el método de obtención de la muestra: 1. Respuesta a encuestas; 2. Muestra probabilística; 3. Entrevistas personales. Lugar de realización: a. En la calle; b. En el domicilio; c. En la escuela/universidad; d. Por teléfono.

No es necesario indicar que es de elaboración propia, puesto que las que se extraen o adaptan de otros trabajos aparecen debidamente citadas.

## **3.15. Material no publicado o trabajos publicados informalmente**

Estos materiales incluyen los que están en proceso de publicación, se han presentado para publicación o están terminados pero no está previsto publicarlos por las vías habituales, aunque se puede acceder a ellos por Internet a través de una web personal o institucional.

#### • Trabajo no publicado de una universidad

Elementos: Autor, año de publicación, título y subtítulo del manuscrito, designación "Manuscrito no publicado", departamento o facultad, universidad.

Serra, T. (1997). *L'agricultura i la ramaderia a la Vall del Ges*. Manuscrito no publicado, Facultat de Ciències Jurídiques i Econòmiques, Universitat de Vic.

Quer, P. (1988). *Estudi sobre Francesc Alegre: Dues obres inèdites, El sermó de Amor i La Passió de Jesucrist*. Manuscrito no publicado, Departamento de Filología Catalana, Universidad Autónoma de Barcelona.

<span id="page-24-0"></span>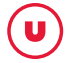

Elementos: Autor/es, año de publicación, título y subtítulo de la ponencia, "Ponencia presentada en", Nombre del congreso o simposium, lugar del congreso, comunidad autónoma o país.

Babaie-Zadeh, M., Solé-Casals, J., & Jutten, C. (2003). *A gradient based algorithm for blind inversion of Wiener System using multi-variate score functions.* Ponencia presentada en el International Symposium on Telecommunications, Isfahan, Irán.

*Nota.* Pónganse en mayúscula las iniciales de las palabras del congreso o simposio.

# **3.16. Entrevistas**

La forma de citar una entrevista depende del lugar donde se haya publicado. Así, lo haremos como artículo si ha salido en una revista, como página web o como vídeo Youtube, etc. Si es una entrevista personal no publicada, deben seguirse los mismos criterios que para una [comunicación personal.](#page-11-1)

# <span id="page-25-0"></span>**4. CÓMO CITAR DOCUMENTOS ELECTRÓNICOS**

#### **4.1. Consideraciones previas de los documentos electrónicos**

En el momento de hacer la referencia de una web o de un documento electrónico es necesario indicar la URL o el DOI y debe presentarse como un enlace activo (en azul).

Los DOI de artículos de revistas o de libros electrónicos se muestran como una URL normal, en lugar de llevar el prefijo "DOI".

El identificador DOI es un enlace permanente de Internet que identifica un artículo o un libro electrónico y lo recupera siempre sin depender de cambios en el servidor.

## > Ejemplos:

#### *[artículo electrónico]*

Larrauri, A., Savulescu, C., Jiménez-Jorge, S., Pérez-Breña, P., Pozo, F., Casas, I., Ledesma, J., & De Mateo, S. (2011). Influenza pandemic (H1N1) 2009 activity during summer 2009. Effectiveness of the 2008-9 trivalent vaccine against pandemic influenza in Spain. *Gaceta Sanitaria, 25*(1), 23-28. <https://doi.org/10.1016/j.gaceta.2010.06.010>

#### *[libro electrónico]*

Miller, S. (2016). *The new deal as a triumph of social work*. Springer link. [https://doi.org/10.1057/97](https://doi.org/10.1057/9781137527813) [81137527813](https://doi.org/10.1057/9781137527813)

La 7.ª ed. de las normas APA permite simplificar las URL largas y complicadas. Puede hacerse a través de cualquier servicio para acortar, pero debe comprobarse que el enlace generado funcione y abra el sitio web correctamente.

Alguno de los acortadores de URL más habituales son:

[Bitly](https://bitly.com/)

**[Tiny URL](https://tinyurl.com/)** 

- > Ejemplo:
- *Opción con la URL acortada.*

Ricote, R. (2009). Verde [Imagen digital]. Flirk. Recuperado el 20 de agosto de 2016, de [https://](https://tinyurl.com/y3v6pygm) [tinyurl.com/y3v6pygm](https://tinyurl.com/y3v6pygm)

*- Opción con el link original:*

Ricote, R. (2009). Verde [Imagen digital]. Flirk. Recuperado el día 20 de agosto de 2016, de [http://www.flirk.com/photos/24429508@N00/4546869542/in/photolist-7VMTUs-3JWurZ-](http://www.flirk.com/photos/24429508@N00/4546869542/in/photolist-7VMTUs-3JWurZ-9jHo3M-9jLstGjHnzt9jHnjx-9jHnNv-9jHnta-9jLs5W-9jHnCk-fW2ksp-7YxRJ4-dAbDFgeCi164daMYqboT94z-9CaTWB-dAbD64-5unvs6-4oVeQx-b9RZE-9ARr4-75V7d6-eaEXue-9eDrhRaw8QrG-bSzpw-buzqtV-aXMrar-buzQxn-8WWdBU-buzQtK-49xdHK-bbodQvkaE3Rx6wRnby-4Ji7tf-67oQYk-cHsu8y-eaEXjR-4B9idZ-iFHGVaycybF-fJrb8-fTtsf4-brkp3z6XKPfjh81Nej-6H9Ud3-n5tvL-dzjMvV)[9jHo3M-9jLstG-jHnzt9jHnjx-9jHnNv-9jHnta-9jLs5W-9jHnCk-fW2ksp-7YxRJ4-dAbDFgeCi-](http://www.flirk.com/photos/24429508@N00/4546869542/in/photolist-7VMTUs-3JWurZ-9jHo3M-9jLstGjHnzt9jHnjx-9jHnNv-9jHnta-9jLs5W-9jHnCk-fW2ksp-7YxRJ4-dAbDFgeCi164daMYqboT94z-9CaTWB-dAbD64-5unvs6-4oVeQx-b9RZE-9ARr4-75V7d6-eaEXue-9eDrhRaw8QrG-bSzpw-buzqtV-aXMrar-buzQxn-8WWdBU-buzQtK-49xdHK-bbodQvkaE3Rx6wRnby-4Ji7tf-67oQYk-cHsu8y-eaEXjR-4B9idZ-iFHGVaycybF-fJrb8-fTtsf4-brkp3z6XKPfjh81Nej-6H9Ud3-n5tvL-dzjMvV)[164daMYqboT94z-9CaTWB-dAbD64-5unvs6-4oVeQx-b9RZE-9ARr4-75V7d6-eaEXue-9eDr](http://www.flirk.com/photos/24429508@N00/4546869542/in/photolist-7VMTUs-3JWurZ-9jHo3M-9jLstGjHnzt9jHnjx-9jHnNv-9jHnta-9jLs5W-9jHnCk-fW2ksp-7YxRJ4-dAbDFgeCi164daMYqboT94z-9CaTWB-dAbD64-5unvs6-4oVeQx-b9RZE-9ARr4-75V7d6-eaEXue-9eDrhRaw8QrG-bSzpw-buzqtV-aXMrar-buzQxn-8WWdBU-buzQtK-49xdHK-bbodQvkaE3Rx6wRnby-4Ji7tf-67oQYk-cHsu8y-eaEXjR-4B9idZ-iFHGVaycybF-fJrb8-fTtsf4-brkp3z6XKPfjh81Nej-6H9Ud3-n5tvL-dzjMvV)[hRaw8QrG-bSzpw-buzqtV-aXMrar-buzQxn-8WWdBU-buzQtK-49xdHK-bbodQvkaE3Rx6wR](http://www.flirk.com/photos/24429508@N00/4546869542/in/photolist-7VMTUs-3JWurZ-9jHo3M-9jLstGjHnzt9jHnjx-9jHnNv-9jHnta-9jLs5W-9jHnCk-fW2ksp-7YxRJ4-dAbDFgeCi164daMYqboT94z-9CaTWB-dAbD64-5unvs6-4oVeQx-b9RZE-9ARr4-75V7d6-eaEXue-9eDrhRaw8QrG-bSzpw-buzqtV-aXMrar-buzQxn-8WWdBU-buzQtK-49xdHK-bbodQvkaE3Rx6wRnby-4Ji7tf-67oQYk-cHsu8y-eaEXjR-4B9idZ-iFHGVaycybF-fJrb8-fTtsf4-brkp3z6XKPfjh81Nej-6H9Ud3-n5tvL-dzjMvV)[nby-4Ji7tf-67oQYk-cHsu8y-eaEXjR-4B9idZ-iFHGVaycybF-fJrb8-fTtsf4-brkp3z6XKPfjh81Nej-](http://www.flirk.com/photos/24429508@N00/4546869542/in/photolist-7VMTUs-3JWurZ-9jHo3M-9jLstGjHnzt9jHnjx-9jHnNv-9jHnta-9jLs5W-9jHnCk-fW2ksp-7YxRJ4-dAbDFgeCi164daMYqboT94z-9CaTWB-dAbD64-5unvs6-4oVeQx-b9RZE-9ARr4-75V7d6-eaEXue-9eDrhRaw8QrG-bSzpw-buzqtV-aXMrar-buzQxn-8WWdBU-buzQtK-49xdHK-bbodQvkaE3Rx6wRnby-4Ji7tf-67oQYk-cHsu8y-eaEXjR-4B9idZ-iFHGVaycybF-fJrb8-fTtsf4-brkp3z6XKPfjh81Nej-6H9Ud3-n5tvL-dzjMvV)[6H9Ud3-n5tvL-dzjMvV](http://www.flirk.com/photos/24429508@N00/4546869542/in/photolist-7VMTUs-3JWurZ-9jHo3M-9jLstGjHnzt9jHnjx-9jHnNv-9jHnta-9jLs5W-9jHnCk-fW2ksp-7YxRJ4-dAbDFgeCi164daMYqboT94z-9CaTWB-dAbD64-5unvs6-4oVeQx-b9RZE-9ARr4-75V7d6-eaEXue-9eDrhRaw8QrG-bSzpw-buzqtV-aXMrar-buzQxn-8WWdBU-buzQtK-49xdHK-bbodQvkaE3Rx6wRnby-4Ji7tf-67oQYk-cHsu8y-eaEXjR-4B9idZ-iFHGVaycybF-fJrb8-fTtsf4-brkp3z6XKPfjh81Nej-6H9Ud3-n5tvL-dzjMvV)

Debe completarse la referencia con información que identifique al editor o el sitio web donde se ha encontrado. Esta información se añade después del título o a la tipología del documento.

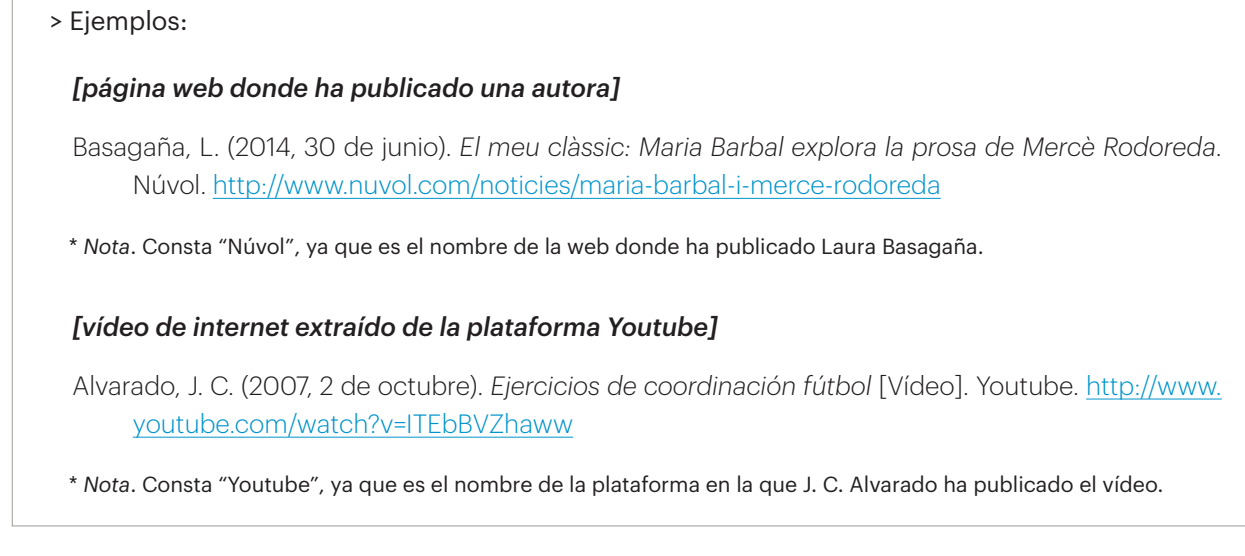

En las referencias de los documentos electrónicos que se encuentran en internet existen dos tipologías de fechas cronológicas que pueden ser necesarias en la referencia:

# ► *La fecha de publicación o de actualización del contenido*

Esta fecha es obligatoria y se indica después del nombre. Habitualmente se anota sólo el año del documento.

> Ejemplo:

# *[libro electrónico]*

Miller, S. (2016). *The new deal as a triumph of social work*. Springer link. [https://doi.org/10.1057/](https://doi.org/10.1057/9781137527813) [9781137527813](https://doi.org/10.1057/9781137527813)

Cuando el contenido del documento está estrechamente vinculado con el momento temporal debe indicarse la fecha completa (año, día y mes). Por ejemplo: mensajes en redes sociales, artículos de periódico, entradas de blogs...

> Ejemplo:

*[tuit]* 

Serra, J. [jserramacia]. (2020, 15 de febrero). [#DiaInternacionalDelCancerInfantil](https://twitter.com/hashtag/DiaInternacionalDelCancerInfantil?src=hashtag_click) important reflexió sobre els centres amb atenció pública i privada. Seguiu fil. [Tuit]. [https://twitter.com/jserrama](https://twitter.com/jserramacia/status/1228611487935193088)[cia/status/1228611487935193088](https://twitter.com/jserramacia/status/1228611487935193088)

#### ► *La fecha de consulta del documento*

Algunas tipologías de referencias necesitan indicar la fecha de consulta porque el contenido puede cambiar o puede ser eliminado al cabo de un tiempo. Ésta debe ser la última fecha en la que hemos comprobado que el contenido todavía estaba vigente y accesible.

La fecha de recuperación se indica antes de la URL con el siguiente formato:

#### Recuperado el DÍA de MES de AÑO, de URL

> Ejemplo: ... Recuperado el 10 de julio de 2020, de [https://www ...](https://www.)

El criterio es el siguiente:

• Documentos en los que la información o la dirección URL puede variar o eliminarse. Es necesario anotar la fecha de recuperación. Por ejemplo: entradas de la wikipedia, web de noticias...

#### > Ejemplo:

#### *[web que modifica y actualiza el contenido debido a la Covid-19]*

Biblioteca. Universidad de Vic - Universidad Central de Cataluña. (2019). Préstamo y obtención de documentos. Recuperado el 10 de julio de 2020, de [https://www.uvic.cat/es/biblioteca/](https://www.uvic.cat/biblioteca/serveis/prestec-obtencio-documents) [servicios/prestamo-obtencion-documentos](https://www.uvic.cat/biblioteca/serveis/prestec-obtencio-documents)

• Documentos con dirección URL fija y/o con servidor estable. No hay que anotar ninguna fecha de recuperación. Por ejemplo: artículos con DOI, documentos electrónicos con un enlace permanente, tuits...

## > Ejemplo:

*[tesis doctoral que no se modificará y que tiene una dirección estable y/o permanente]*

Elduque, A. (2014). *Del hambre al vómito: Imágenes del consumo en el cine moderno* (Tesis doctoral, Universidad Pompeu Fabra). <http://www.tdx.cat/handle/10803/129071>

Desde la Biblioteca de la UVic-UCC recomendamos que siempre que sea posible se indique la URL de los recursos electrónicos de la siguiente manera:

• En el caso de un enlace que lleva directamente a un documento en otros formatos (por ejemplo: PDF, ZIP, DOC, XLSX, MP4) y que son directamente descargables, hay que priorizar indicar la URL de la página web que hospeda el archivo informático y hacer referencia al origen y al autor del documento.

## > Ejemplo:

*[URL de la web que hospeda el PDF del economio a Pere Pujolàs]*

<http://repositori.uvic.cat/handle/10854/2536>

Y debe evitarse dar el enlace que lleva directamente al documento.

[http://repositori.uvic.cat/bitstream/handle/10854/2536/encomi\\_a2013\\_pujolas\\_pere\\_marques.](http://repositori.uvic.cat/bitstream/handle/10854/2536/encomi_a2013_pujolas_pere_marques.pdf?sequence=1&isAllowed=y) [pdf?sequence=1&isAllowed=y](http://repositori.uvic.cat/bitstream/handle/10854/2536/encomi_a2013_pujolas_pere_marques.pdf?sequence=1&isAllowed=y)

<span id="page-28-0"></span>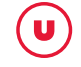

• Siempre que sea posible debe hacerse referencia al canal oficial y/o con derechos de autor de los vídeos que se encuentran en plataformas *online* como Youtube o Vimeo.

## > Ejemplo:

*[URL del vídeo del canal oficial de #0 de Movistar+, que es el titular de los derechos]*

<https://youtu.be/YnykhspNIXM>

Y debe evitarse dar el enlace que lleva directamente a un vídeo colgado fuera del canal o a una página web oficial del autor y/o el titular de los derechos.

<https://youtu.be/IAUtM0g2FxA>

## **4.2. Páginas web**

Elementos: Autor (si consta), año de edición, título y subtítulo, editor o sitio web y dirección URL.

Autor. (año de la última actualización). *Título en cursiva*. Editor / Sitio web. Dirección URL

#### • Con autor personal o corporativo

Basagaña, L. (2014, 30 de junio). *El meu clàssic: Maria Barbal explora la prosa de Mercè Rodoreda*. Núvol. [http://www.nuvol.com/noticies/maria-barbal-i-merce-rodoreda](http://www.nuvol.com/noticies/maria-barbal-i-merce-rodoreda/)

Fútbol Club Barcelona. (2013). *Gerardo Martino, nou entrenador del FC Barcelona*. Recuperado el 28 de julio de 2013, de [http://www.fcbarcelona.cat/futbol/primer-equip/detall/gerardo%20-martino-nou](http://www.fcbarcelona.cat/futbol/primer-equip/detall/gerardo -martino-nou-entrenador-del-fc-barcelona)[entrenador-del-fc-barcelona](http://www.fcbarcelona.cat/futbol/primer-equip/detall/gerardo -martino-nou-entrenador-del-fc-barcelona)

*Nota.* Si el autor del contenido coincide con el editor o el sitio web, no se repite después del título.

• Sin autor (entrada por título sin cursiva)

El cacao y los derechos de los pueblos indígenas. (s. d.). Chocoprisma. Recuperado el 28 de septiembre de 2016, de<http://chocoprisma.com/el-cacao-y-los-indigenas.html>

*Nota.* Si la cita acaba con una dirección URL, no hay que poner punto al final.

<span id="page-29-0"></span>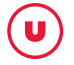

# **4.3. Entradas de un blog o videoblog**

Elementos: Autor, fecha, título de la entrada, editor o sitio web y dirección URL.

Apellido, N. (año, día y mes del mensaje). Título de la entrada [Entrada de blog/videoblog]. Editor / Sitio web. Dirección URL

Los títulos de las comunidades *online* (blogs, foros, listas…) no van en cursiva. En caso de que el nombre del autor no esté disponible, es necesario proporcionar lo que sale en pantalla.

#### • Entrada de blog

Pàmies, J. (2014, 24 de marzo). Bombillas sin obsolescencia programada y reparables [Entrada de blog]. Wordpress. Recuperado el 23 de mayo de 2015, de [http://joseppamies.wordpress.com/2014/03/24/](http://joseppamies.wordpress.com/2014/03/24/bombillas-sin-absolescencia-programada-y-reparables/) [bombillas-sin-absolescencia-programada-y-reparables/](http://joseppamies.wordpress.com/2014/03/24/bombillas-sin-absolescencia-programada-y-reparables/)

#### • Entrada de videoblog

Planas, J. (2012, 9 de octubre). Día y noche en Fez [Entrada de videoblog]. Joan Planas. [http://joanplanas.](http://joanplanas.com/?p=2439) [com/?p=2439](http://joanplanas.com/?p=2439)

Más información y ejemplos en [APA Style Blog](http://blog.apastyle.org)

*Nota.* Si la cita acaba con una dirección URL, no hay que poner punto al final.

# **4.4. Libros electrónicos**

Elementos: Autor (si consta), año de publicación, título y subtítulo, editor o sitio web, DOI o dirección URL.

• Con DOI

Apellido, N. (año). *Título en cursiva: Subtítulo*. Editor / Sitio web. Dirección del DOI

Miller, S. (2016). *The new deal as a triumph of social work*. Springer link. [https://doi.org/10.1057/978113](https://doi.org/10.1057/9781137527813) [7527813](https://doi.org/10.1057/9781137527813)

*Nota*. El identificador DOI es un enlace permanente de Internet que identifica un artículo o un libro electrónico, lo recupera siempre sin depender de cambios en el servidor.

• Con URL

Apellido, N. (año). *Título: Subtítulo*. Editor / Sitio web. Dirección URL

Ingersoll, E. (1885). *The crest of the continent: A summer's ramble in the Rocky Mountains and beyond.*  Project Gutenberg. <http://www.gutenberg.org/ebooks/43020>

*Nota.* Si la cita termina con un identificador DOI o una dirección URL, no hay que poner punto al final.

## <span id="page-30-0"></span>**4.5. Capítulos o partes de un libro electrónico**

Elementos: Autor del capítulo (si consta), año de publicación, título y subtítulo del capítulo, editores literarios del libro, título y subtítulo del libro, página o páginas del capítulo, editorial, DOI o dirección URL.

Apellido, N. autor del capítulo (año). Título del capítulo: Subtítulo. En N. Apellido coordinador/ editor literario del libro (Coord./Ed.), *Título del libro en cursiva: Subtítulo* (# ed., p. # primera página del capítulo-# última página del capítulo). Editorial. DOI o dirección URL

Aron, L., Botella, M., & Lubart, T. (2019). Culinary arts: Talent and their development. En R. F. Subotnik, P. Olszewski-Kubilius & F. C. Worrell (Eds.), *The psychology of high performance: Developing human potential into domain-specific talent.* (pp. 345-359). American Psychological Association. [https://doi.](https://doi.org/10.1037/0000120-016) [org/10.1037/0000120-016](https://doi.org/10.1037/0000120-016)

## **4.6. Artículos de revista electrónica**

Elementos: Autores del artículo, fecha de publicación, título y subtítulo del artículo, título y subtítulo de la revista, número de la publicación, DOI o URL. (Si el artículo tiene DOI, es necesario ponerlo. En caso de no tener, habrá que poner la dirección URL.)

## • Con DOI

Apellidos, N., & Apellidos, N. (año de la revista). Título del artículo: Subtítulo. Título de la revista en cursiva: Subtítulo, # volumen en cursiva(# del número), # primera página del artículo-# última página del artículo. DOI:

Larrauri, A., Savulescu, C., Jiménez-Jorge, S., Pérez-Breña, P., Pozo, F., Casas, I., Ledesma, J., & De Mateo, S. (2011). Influenza pandemic (H1N1) 2009 activity during summer 2009. Effectiveness of the 2008-9 trivalent vaccine against pandemic influenza in Spain. *Gaceta Sanitaria, 25*(1), 23-28. [https://doi.](https://doi.org/10.1016/j.gaceta.2010.06.010) [org/10.1016/j.gaceta.2010.06.010](https://doi.org/10.1016/j.gaceta.2010.06.010)

*Nota*. El identificador DOI es un enlace permanente de Internet que identifica un artículo o un libro electrónico y lo recupera siempre sin depender de cambios en el servidor.

#### • Con URL

Apellido, N., & Apellido, N. (año de la revista). Título artículo: Subtítulo. *Título de la revista en cursiva: Subtítulo, # volumen en cursiva*(# del número), # primera página del artículo-# última página del artículo. Editor / Sitio web. Dirección URL

Fernández, M. (2000). De las linotipias a la comunicación digital: Los restos del nuevo periodismo local. *Historia y comunicación social, 5,* 203-220. Dialnet. [https://dialnet.unirioja.es/servlet/](https://dialnet.unirioja.es/servlet/articulo?codigo=619068) [articulo?codigo=619068](https://dialnet.unirioja.es/servlet/articulo?codigo=619068)

#### <span id="page-31-0"></span>• Número de autores de la referencia

#### - Se deben indicar todos los autores hasta un máximo de 20. Ejemplo:

- Lin, X., Kwak, T., Fiore, D., Thompson, P. J., Goodrich, J. K., Yufit, T., Michalowski, A. M., Deschenes, J., Carson, P., Otero-Vinas, M., & Falanga, V. (2017). An in vitro priming step increases the expression of numerous epidermal growth and migration mediators in a tissue-engineering construct. *Journal of Tissue Engineering and Regenerative Medicine, 11*(3), 713-723. <https://doi.org/10.1002/term.1967>
- Si son más de 20 autores, se referencian los 19 primeros y el último precedido de puntos suspensivos. Ejemplo:
- Pelchen-Matthews, A., Ryom, L., Borges, Á. H., Edwards, S., Duvivier, C., Stephan, C., Sambatakou, H., Maciejewska, K., Portu, J. J., Weber, J., Degen, O., Calmy, A., Reikvam, D. H., Jevtovic, D., Wiese, L., Smidt, J., Smiatacz, T., Hassoun, G., Kuznetsova, A., … Mocroft, A. (2018). Aging and the evolution of comorbidities among HIV-positive individuals in a European cohort. *AIDS, 32*(16), 2405-2416. <https://doi.org/10.1097/QAD.0000000000001967>

*Nota.* Si la cita termina con un DOI o una dirección URL, no hay que poner punto al final.

## **4.7. Artículos de periódico electrónico**

Elementos: Autor del artículo, título del artículo, título y subtítulo del periódico, fecha de publicación, fecha de consulta y URL.

Apellido, N. (año, día y mes). Título del artículo: Subtítulo del artículo. *Título del periódico: Subtítulo*. Recuperado fecha, de + dirección URL

García, J. M. (2011, 17 de enero). La catarsis del gran maldito del jazz: Recuperando un directo inédito de 1977 del saxofonista Art Pepper. *El País*. Recuperado el 5 de septiembre de 2020, de [http://www.](http://www.elpais.com/articulo/cultura/catarsis/gran/maldito/jazz/elpepucul/20110117elpepicul_2/Tes) [elpais.com/articulo/cultura/catarsis/gran/maldito/jazz/elpepucul/20110117elpepicul\\_2/Tes](http://www.elpais.com/articulo/cultura/catarsis/gran/maldito/jazz/elpepucul/20110117elpepicul_2/Tes)

*Nota.* Si la cita acaba con una dirección URL, no hay que poner punto al final.

## **4.8. Entradas de la Wikipedia**

Elementos: Título de la entrada de la Wikipedia, fecha de la última publicación, Wikipedia, dirección URL.

Título de la entrada. (año, día y mes). En Wikipedia. Dirección URL

Funciones del lenguaje. (2022, 29 de agosto). En *Wikipedia*. [https://es.wikipedia.org/wiki/Funciones\\_](https://ca.wikipedia.org/w/index.php?title=Funcions_del_llenguatge&oldid=28857011) [del\\_lenguaje](https://ca.wikipedia.org/w/index.php?title=Funcions_del_llenguatge&oldid=28857011)

*Nota.* El nombre oficial de la versión catalana de Wikipedia es Viquipèdia.

# <span id="page-32-0"></span>**4.9. Trabajos de Fin de Grado (TFG), Trabajos de Fin de Máster (TFM) y Tesis**

Elementos: Autor, año, título y subtítulo, nombre de la universidad y dirección URL.

Apellido, N. (año). *Título en cursiva* (Trabajo de Fin de Grado / Trabajo de Fin de Máster / Tesis doctoral, Nombre de la universidad). Dirección URL

Elduque, A. (2014). *Del hambre al vómito: Imágenes del consumo en el cine moderno* (Tesis doctoral, Universidad Pompeu Fabra).<http://www.tdx.cat/handle/10803/129071>

Valera, S. (2013). *La importància de les accions a pilota aturada en el futbol professional* (Trabajo de Fin de Grado, Universidad de Vic).<http://hdl.handle.net/10854/2484>

*Nota.* Si la cita acaba con una dirección URL, no hay que poner punto al final.

## **4.10. Legislación electrónica**

Elementos: Título de la legislación, título de la publicación oficial, número, fecha de publicación, país y enlace permanente ELI

Tipo de normativa + Número y año, fecha de aprobación, Título de la regulación/normativa, Nombre de la publicación oficial, [Sigla de la publicación oficial], *número de la publicación*, fecha de publicación (País). Enlace permanente ELI (European Legislation Identifier)

Real Decreto 3484/2000, de 29 de diciembre, por el que se establecen las normas de higiene para la elaboración, distribución y comercio de comidas preparades, Boletín Oficial del Estado [BOE], *11*, de 12 de enero de 2001 (España). <https://www.boe.es/eli/es/rd/2000/12/29/3484/con>

*Nota.* Cuando sea posible, el enlace permanente ELI debe corresponder a la legislación consolidada.

Para resolver cualquier duda consúltese el capítulo 11 de la 4.ª edición del [Manual de Publicaciones de](https://ucercatot.uvic-ucc.cat/discovery/fulldisplay?context=L&vid=34CSUC_UVIC:VU1&search_scope=MyInst_and_CI&tab=Everything&docid=alma991001038547706718) [la American Psychological Association](https://ucercatot.uvic-ucc.cat/discovery/fulldisplay?context=L&vid=34CSUC_UVIC:VU1&search_scope=MyInst_and_CI&tab=Everything&docid=alma991001038547706718).

## **4.11. Mensajes electrónicos**

#### **4.11.1. Mensajes en grupos de noticias y foros**

Elementos: Autor, fecha, título y subtítulo, número de mensaje, el editor o el sitio web, dirección URL.

Apellido del emisor, N. (año, día y mes del mensaje). Título del mensaje: Subtítulo [Comentario en un foro *online*]. Editor / Sitio web. Recuperado de + dirección URL

Peréz, L. (2010, 26 de junio). Ciclo de conciertos en La Scala de San Telmo [Comentario en un foro *online*]. Yahoo Groups. Recuperado el 7 de septiembre de 2013, de [http://ar.groups.yahoo.com/](http://ar.groups.yahoo.com/group/instrumentosmusicales/message/304) [group/instrumentosmusicales/message/304](http://ar.groups.yahoo.com/group/instrumentosmusicales/message/304)

<span id="page-33-0"></span>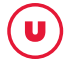

#### **4.11.2. Mensajes en listas de distribución**

Elementos: Autor, fecha, título y subtítulo, nombre de la lista, dirección URL.

Apellido del emisor, N. (año, día y mes del mensaje). Título del mensaje: Subtítulo [Mensaje en lista de distribución electrónica]. Recuperado de + dirección URL

Arroyo, N. (2010, 2 de noviembre). Ciberperiodismo en 2010: Tendencias e investigación [Mensaje en lista de distribución electrónica]. IWETEL. Recuperado el 23 de mayo de 2018, de [https://listserv.](https://listserv.rediris.es/cgi-bin/wa?A2=ind1011A&L=IWETEL&P=R1763&1=IWETEL&9=A&I=3&J=on&d=Ninguna+coincidencia%3BCoincidir%3BCoincidencias&z=4) [rediris.es/cgi-bin/wa?A2=ind1011A&L=IWETEL&P=R1763&1=IWETEL&9=A&I=3&J=on&d=Ninguna+coi](https://listserv.rediris.es/cgi-bin/wa?A2=ind1011A&L=IWETEL&P=R1763&1=IWETEL&9=A&I=3&J=on&d=Ninguna+coincidencia%3BCoincidir%3BCoincidencias&z=4) [ncidencia%3BCoincidir%3BCoincidencias&z=4](https://listserv.rediris.es/cgi-bin/wa?A2=ind1011A&L=IWETEL&P=R1763&1=IWETEL&9=A&I=3&J=on&d=Ninguna+coincidencia%3BCoincidir%3BCoincidencias&z=4)

*Nota.* Si la cita acaba con una dirección URL, no hay que poner punto al final.

#### **4.11.3. Mensajes personales de correo electrónico**

En los correos electrónicos que no están accesibles públicamente es necesario seguir los mismos criterios que en una [comunicación personal](#page-11-1).

## **4.12. Apuntes de Moodle**

Elementos: Autor, fecha, título y subtítulo, nombre del archivo electrónico.

Apellido, N. (año). *Título de los apuntes en cursiva: Subtítulo* [Apuntes académicos]. Nombre del repositorio.

Portell, A. (2013). *Formación en Moodle: Aprender en la virtualidad* [Apuntes académicos]. UVic-UCCMoodle.

## **4.13. Mensajes de redes sociales: Twitter, Facebook**

Elementos: Autor, fecha, texto del mensaje, número del mensaje y dirección URL.

Apellido, N. [nombre del autor utilizado en la red social]. (año, día y mes del mensaje). Texto del mensaje [Nombre del mensaje en la red social]. Recuperado de + dirección URL

• Tuit

Serra, J. [jserramacia]. (2020, 15 de febrero). [#DiaInternacionalDelCancerInfantil](https://twitter.com/hashtag/DiaInternacionalDelCancerInfantil?src=hashtag_click) important reflexió sobre els centres amb atenció pública i privada. Seguiu fil. [Tuit]. [https://twitter.com/jserramacia/](https://twitter.com/jserramacia/status/1228611487935193088) [status/1228611487935193088](https://twitter.com/jserramacia/status/1228611487935193088)

## • Post del Facebook

Biblioteca de la UVic. (2013, 11 de noviembre). Préstamo intercampus: Si el documento que necesitas no está en la Biblioteca de tu campus, ¡pídelo en el mostrador y te lo traeremos! [Facebook, entrada/actualización de estado]. Recuperado el 28 de diciembre de 2018, de [https://www.face](https://www.facebook.com/photo.php?fbid=558817864173174&set=a.1553683945)[book.com/photo.php?fbid=558817864173174&set=a.1553683945](https://www.facebook.com/photo.php?fbid=558817864173174&set=a.1553683945)

# <span id="page-34-0"></span>**4.14. Trabajos autopublicados en internet (PDF, Word, PPT…)**

Elementos: Autor (si consta), año de edición, título y subtítulo, el editor o el sitio web y dirección URL.

Apellido, N. (año de la última actualización). *Título en cursiva*. Editor / Sitio web. Recuperado de + dirección URL

Sanchís, D. (s. d.). *Las tendinopatías del tendón de Aquiles y del tendón rotuliano: Tratamiento y prevención.* Federación Española de Baloncesto. Recuperado el 27 de febrero de 2019, de http:// www.feb.es/Documentos/Archivo/pdf/medicina/articulos/Tendinopatias.pdf

*Nota*. Si la cita acaba con una dirección URL, no hay que poner punto al final.

# **4.15.** *Apps* **móviles**

Titular de los derechos (sea persona, grupo o compañía), fecha, título del software o programa y URL

Titular de los derechos (persona o empresa). (año). Título del software o programa (número de versión) [Software de aplicación móvil]. Recuperado de + dirección URL

Skyscape. (2013). Skyscape Medical Resources (Version 1.17.42) [Software de aplicación móvil]. Recuperado el 30 de enero de 2013, de<http://itunes.apple.com>

En caso de ser una entrada de una *app* que contiene diferentes referencias, la citación es:

Título de la entrada a la *app*. (año). En + Título del software o programa (número de versión) [Software de aplicación móvil]. Recuperado de + dirección URL

Diabetes. (2013). En Epocrates Essentials for Apple iOS (Version 5.1) [Software de aplicación móvil]. Recuperado el 18 de mayo de 2013, de<http://www.epocrates.com/mobile/iphone/essentials>

*Nota*. Si la cita acaba con una dirección URL, no hay que poner punto al final.

# **4.16. Bases de datos**

Elementos: Autor (si consta), año de edición, título y subtítulo y dirección URL.

#### Apellido, N. (año). Título de la base de datos [Base de datos]. Recuperado de + dirección URL

Bureau van Dijk. (2014). SABI: Sistema de Análisis de Balances Ibéricos [Base de datos]. Recuperado el 20 de agosto de 2016, de [https://sabi.bvdinfo.com/home.serv?product=sabineo&loginfromcon](https://sabi.bvdinfo.com/home.serv?product=sabineo&loginfromcon text=ipaddress) [text=ipaddress](https://sabi.bvdinfo.com/home.serv?product=sabineo&loginfromcon text=ipaddress)

En caso de ser una entrada de la base de datos:

Título de la entrada en la base de datos. (año). En + Título de la base de datos [Base de datos]. Recuperado de + dirección URL

Embotits Artesans Can Duran SA. (2015). En SABI: Sistema de Análisis de Balances Ibéricos [Base de datos]. Recuperado el 30 de abril de 2017, de [https://sabi.bvdinfo.com/version2015113/Report.](https://sabi.bvdinfo.com/version2015113/Report.serv?_CID=60&context=1I3DAHJ9FU1TO78&SeqNr=7) serv? CID=60&context=1I3DAHJ9FU1TO78&SeqNr=7

# <span id="page-35-0"></span>**4.17 Inteligencia artificial (IA): ChatGPT, Bard…**

En caso de usar ChatGPT, Bard u otras herramientas de IA, debe describirse cómo se ha utilizado la herramienta en la sección de metodología o introducción del documento.

Al redactar los documentos siempre deben seguirse las directrices respecto al uso de IA dadas por el profesorado o el consejo editorial de la publicación. Hay que recordar que estas herramientas se pueden utilizar para generar texto y facilitar la búsqueda, pero no para escribir el texto completo del trabajo.

En el texto se pueden citar en cualquiera de los formatos habituales. Hay que proporcionar la consulta (*prompt*) utilizada y, a continuación, cualquier parte del texto relevante que se haya generado como respuesta.

# > Ejemplo de citas:

## *Bard (Google)*

Cuando se le preguntó a Bard (Google, 2023) "¿Cuál es la última versión de la vacuna de la covid19?", el texto generado por la IA respondía: "La última versión de la vacuna de la covid19 es la vacuna bivalente de la covid19 de Pfizer-BioNTech, que fue autorizada por la Food and Drug Administration (FDA) de Estados Unidos el 13 de marzo de 2023."

# *ChatGPT (OpenAI)*

Cuando se le preguntó "¿Qué ocurre más a menudo en los medios de comunicación: la censura o la autocensura?", el texto generado por ChatGPT indicaba que "puede variar significativamente según el país, el marco legal, las normas culturales y otros factores. Sin embargo, en muchos contextos, la autocensura es más común que la censura directa por parte del gobierno u otras entidades oficiales." (OpenAI, 2023).

También se puede poner el texto completo de las respuestas largas de ChatGPT en un anexo del documento. Es especialmente importante documentar el texto exacto creado porque ChatGPT genera una respuesta única en cada sesión de chat, incluso si se lleva a cabo la misma consulta. Al crear anexos o materiales suplementarios, hay que recordar que cada uno de ellos debería citarse al menos una vez en el cuerpo del documento.

## > Ejemplo:

Al introducir un mensaje de seguimiento de "¿Cuáles son los principales países donde existe la autocensura?", el texto generado por ChatGPT indicaba que en China, Rusia, Turquía, Egipto y Arabia Saudí "la autocensura es común entre los periodistas y los medios de comunicación para evitar sanciones o problemas con las autoridades." (OpenAI, 2023; véase el anexo 3 para la transcripción completa.)

En el blog del APAstyle puede encontrarse información más detallada sobre [citas de ChatGPT e IA](https://apastyle.apa.org/blog/how-to-cite-chatgpt).

Los elementos que contiene una referencia de IA en la bibliografía final son:

Elementos: Autor, año, título, versión, modelo de IA, editor o sitio web y dirección URL.

Autor. (año). *Título de la IA* (en cursiva) + (versión) + [Descripción del modelo de IA]. Editor / Sitio web, si no coincide con el autor. Dirección URL

Google. (2023). *Bard* (versión Experimental) [Language model for dialogue applications]. [https://bard.](https://bard.google.com/) [google.com/](https://bard.google.com/)

OpenAI. (2023). *ChatGPT* (versión 24 de mayo) [Large language model]. <https://chat.openai.com/chat>

*Nota*. En el caso de OpenAI han optado por que el nombre de la versión vaya indicado con la fecha de actualización de ChatGPT.

*Nota*. Si la cita acaba con una dirección URL, no hay que poner punto al final.

# <span id="page-37-1"></span><span id="page-37-0"></span>**5. COMO CITAR DOCUMENTOS AUDIOVISUALES**

En la 7.ª edición APA los formatos multimedia incluyen como autor otros tipos de colaboración.

Tabla 4. Autoría de documentos audiovisuales y multimedia

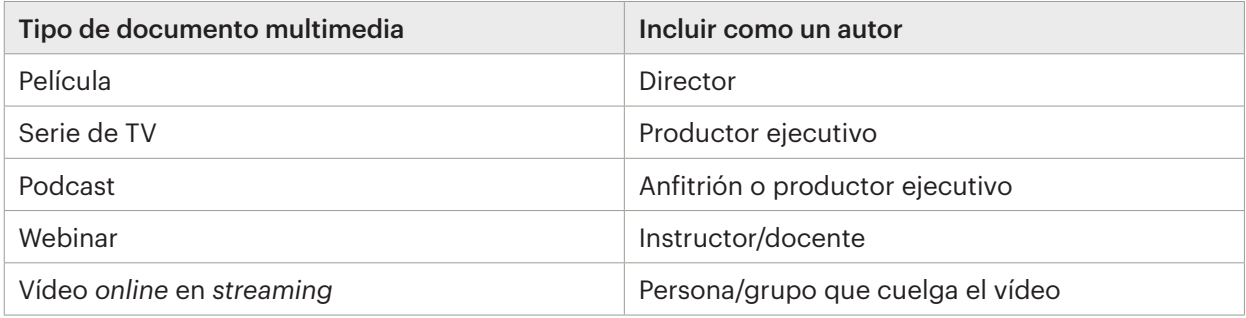

# **5.1. Grabaciones sonoras**

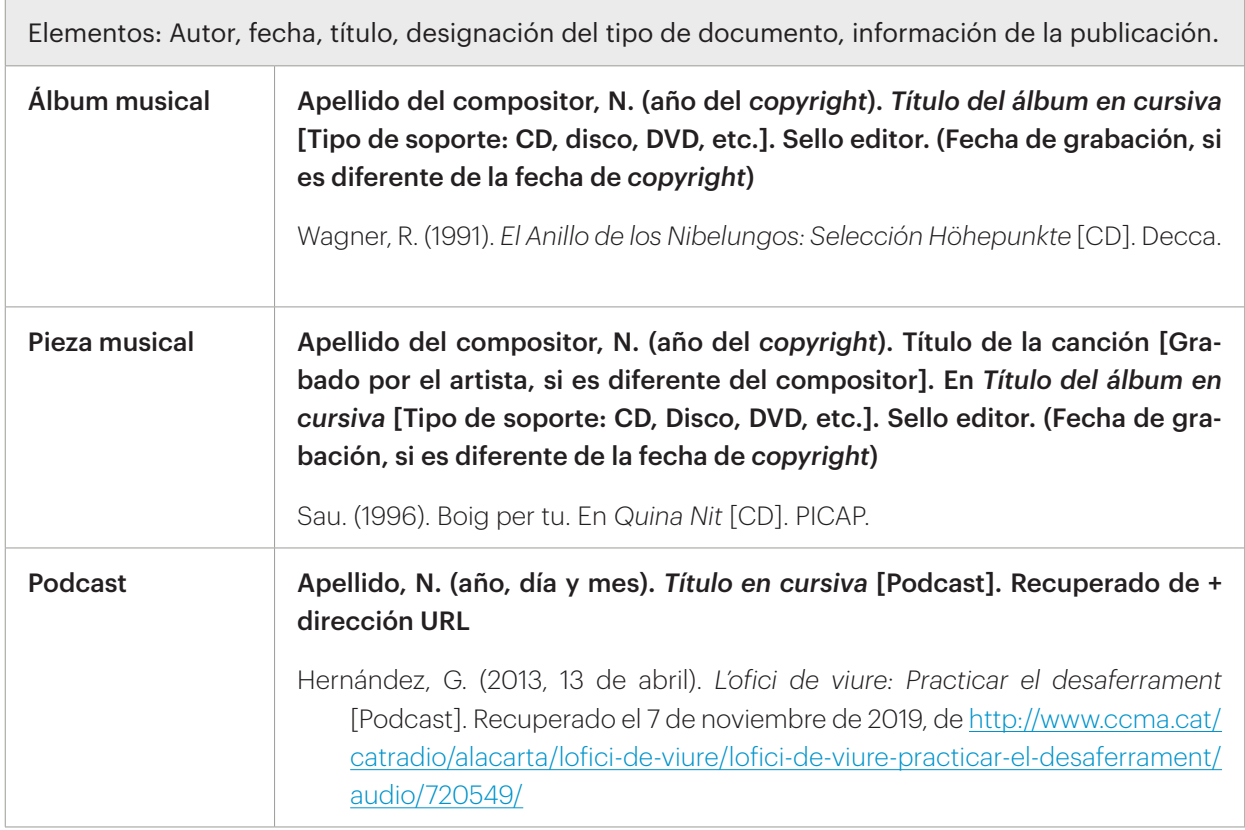

*Nota.* Si la cita acaba con una dirección URL, no hay que poner punto al final.

<span id="page-38-0"></span>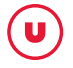

# **5.2. Películas (DVD...) y series de televisión**

Elementos: Productor, director, año, título y subtítulo, designación del tipo de documento, productora.

Apellido del productor, N. (Prod.), y Apellido del director, N. (Dir.). (año). *Título en cursiva* [Tipo: DVD, Blu-ray, VHS, Serie de televisión, etc.]. Estudio, nombre de la productora o distribuidora. Dirección URL.

Augustus Film (Prod.), & Abu Assad, H. (Dir.). (2006). *Paradise now* [DVD]. Warner Bros.

Bas, J., & Banacolocha, J. (Prods.), Güell, L. M., & Segura, J. (Dirs.). (2007). *Ventdelplà: IV temporada* [Serie de televisión]. Diagonal Televisió: Televisió de Catalunya. <http://www.ccma.cat/tv3/ventdelpla/>

Passola, I. (Prod.), & Villalonga, A. (Dir). (2011). *Pa negre* [DVD]. Cameo.

Perrin, J. (Dir.). (2001). *Nómadas del viento* [DVD]. Planeta D.

Titelles Naip. (1991). *Primers contes* [VHS]. Eumo.

Cuando un vídeo es de distribución limitada, debe darse el nombre y la dirección del distribuidor entre paréntesis al final de la referencia.

Si se desea citar en el texto una escena o diálogo concreto, se indicará el/los minuto/s del fragmento. Ejemplos:

Podemos ver el ejercicio de refuerzo de la musculatura pélvica (Picas, 2008, min. 35-38).

En la escena del crimen podemos ver el primer claroscuro de la película (Eastwood, 2008, min. 7).

#### **5.3. Episodios de una serie de televisión**

Elementos: Guionista, director, año, título del episodio, designación del tipo de documento, productor ejecutivo de la serie, título de la serie y productora.

Apellido del guionista, N. (Guion.), y Apellido del director, N. (Dir.). (año). Título del episodio [Episodio de serie de televisión]. En N. Apellido (Productor ejecutivo), *Título de la serie*. Nombre de la productora*.*

Egan, D. (Guion.), & Alexander, J. (Dir.). (2005). Problemas de comunicación [Episodio de serie de televisión]. En D. Shore (Productor ejecutivo), *House*. Fox Broadcasting.

## **5.4. Vídeos (Ej.: Youtube, Vimeo...)**

Elementos: Autor (si consta), año, título y subtítulo y dirección URL.

#### Apellido, N. (año, día y mes)*. Título del vídeo en cursiva* [Vídeo]. Sitio web. Dirección URL

Alvarado, J. C. (2007, 2 de octubre). *Ejercicios de coordinación fútbol* [Vídeo]. Youtube. [http://www.](http://www.youtube.com/watch?v=ITEbBVZhaww) [youtube.com/watch?v=ITEbBVZhaww](http://www.youtube.com/watch?v=ITEbBVZhaww)

Segovia, T. (2017, 30 de junio). *Tortuga Careta (Caretta Caretta)* [Vídeo]. Vimeo. [https://vimeo.](https://vimeo.com/223818146) [com/223818146](https://vimeo.com/223818146)

## <span id="page-39-0"></span>**5.5. Entrevistas audiovisuales**

La forma de citar una entrevista depende del lugar donde se haya publicado. Por tanto, se hará como un podcast de radio si es una entrevista radiofónica, como página web, como vídeo Youtube, etc. Si es una entrevista personal no publicada, deben seguirse los mismos criterios que para una [comunicación](#page-11-1) [personal](#page-11-1).

## **GESTORES BIBLIOGRÁFICOS**

Actualmente existen varios gestores de bibliografía (Zotero, Mendeley, Endnote…) que permiten generar de forma automática la bibliografía en varios formatos bibliográficos. En caso de que utilices alguno, recuerda que debes revisar las citas y la bibliografía final para evitar posibles errores.

Durante el curso académico la Biblioteca ofrece información y soporte sobre el uso de estos gestores. Puedes consultar guías, tutoriales y demás materiales en la [web de gestores bibliográficos de la](https://www.uvic.cat/es/biblioteca/servicios/los-gestores-bibliograficos) [Biblioteca UVic-UCC.](https://www.uvic.cat/es/biblioteca/servicios/los-gestores-bibliograficos)

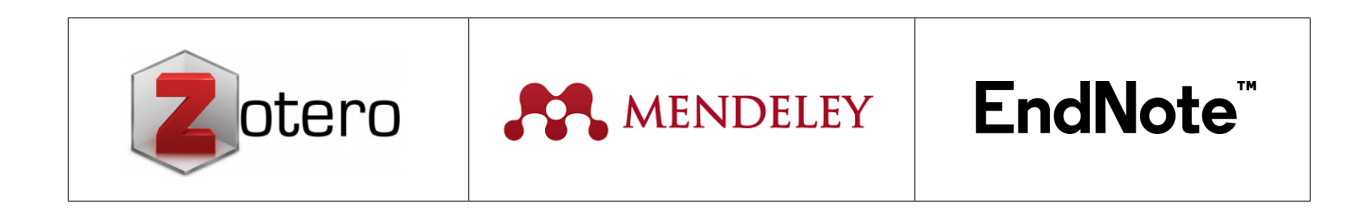

# <span id="page-40-0"></span>**BIBLIOGRAFÍA**

- American Psycological Association. (2010). *Publication manual of the American Psychological Association* (6th ed.). American Psychological Association.
- American Psychological Association. (2020). *APA Style*. Recuperado el 22 de septiembre de 2020, de <http://www.apastyle.org/index.aspx>
- American Psychological Association. (2020). *APA Style blog*. Recuperado el 22 de septiembre de 2020, de<https://apastyle.apa.org/blog>
- American Psychological Association. (2021). *Manual de publicaciones de la American Psychological Association* (4.ª ed.). Editorial El Manual Moderno.
- Biblioteca de la Universitat de Girona. (2020). *Estil APA*. Recuperado el 31 de agosto de 2020, de [https://](https://biblioteca.udg.edu/ca/com-citar-documents/estil-apa?language_content_entity=ca) [biblioteca.udg.edu/es/com-citar-documents/estil-apa?language\\_content\\_entity=es](https://biblioteca.udg.edu/ca/com-citar-documents/estil-apa?language_content_entity=ca)
- Biblioteca. Universidad de Vic Universidad Central de Cataluña. (2016). *Guia per elaborar citacions bibliogràfiques en format APA: Basada en la 6a edició del Publication Manual of the American Psychological Association* (2a ed.).<http://repositori.uvic.cat/handle/10854/4668>
- Camacho, G. (2010, 28 de diciembre). Cómo citar imágenes según el estilo APA [Entrada de blog]. <http://biblioinstruccion.blogspot.com.es/2010/12/como-citar-imagenes-segun-el-estilo-apa.html>
- Consejo Superior de Investigaciones Científicas. (2012, 4 de diciembre). *Listado de abreviaturas para bibliografía: anexo I.* Recuperado el 8 de septiembre de 2020, de <https://tinyurl.com/yxqdzh4q>
- Library. James Cook University. (2020). APA (7th Edition) Referencing Guide. James Cook University. Recuperado el 22 de septiembre de 2020, de <https://libguides.jcu.edu.au/apa>
- Lee, C. (2014, 4 de noviembre). Lost in Translation: Citing your own translations in APA Style [Entrada de blog]. Recuperado el 8 de septiembre de 2020, de [http://blog.apastyle.org/apastyle/2014/11/](http://blog.apastyle.org/apastyle/2014/11/lost-in-translation-citing-your-own-translations-in-apa-style.html) [lost-in-translation-citing-your-own-translations-in-apa-style.html](http://blog.apastyle.org/apastyle/2014/11/lost-in-translation-citing-your-own-translations-in-apa-style.html)
- McAddo, T. (2023, abril 7). *How to cite ChatGPT*. [Entrada de blog]. APA Style Blog. [https://apastyle.apa.](https://apastyle.apa.org/blog/how-to-cite-chatgpt) [org/blog/how-to-cite-chatgpt](https://apastyle.apa.org/blog/how-to-cite-chatgpt)
- University of Maryland Global Campus. (2022). *APA 7th edition citation examples: general rules*. Recuperado el 8 de septiembre de 2022, de<https://libguides.umgc.edu/apa-examples>

# <span id="page-41-1"></span><span id="page-41-0"></span>**ANEXO 1. Ejemplo de bibliografía final**

#### **Bibliografía** [Título antes del listado de referencias]

- Alvarado, J. C. (2007, 2 de octubre). *Ejercicios de coordinación fútbol* [Vídeo]. Youtube. [http://www.](http://www.youtube.com/watch?v=ITEbBVZhaww) [youtube.com/watch?v=ITEbBVZhaww](http://www.youtube.com/watch?v=ITEbBVZhaww) [ejemplo de vídeo de Youtube]
- Delors, J., Al Mufti, I., Amgi, I., Carneiro, R., Chung, F., Geremek, B., Gorham, W., Kornhauser, A., Manley, M., Padrón Quero, M., Savané, M. A., Singh, K., Stavenhagen, R., Surh, M. W., & Nanzhao, Z. (1996). *Educació: Hi ha un tresor amagat a dins: Informe per a la UNESCO de la comissió internacional sobre educació per al segle XXI* (2a ed.). Centre UNESCO de Catalunya. [ejemplo de libro]
- Dos homes amb un ase davant el dolmen Puigseslloses a Folgueroles [Fotografía]. (s. d.). Memòria Digital de Catalunya. Recuperado el 25 de septiembre de 2020, de [https://mdc.csuc.cat/digital/](https://mdc.csuc.cat/digital/collection/afcecemc/id/3009) [collection/afcecemc/id/3009](https://mdc.csuc.cat/digital/collection/afcecemc/id/3009) [ejemplo de fotografía]
- Elduque, A. (2014). Del hambre al vómito: Imágenes del consumo en el cine moderno (Tesis doctoral, Universidad Pompeu Fabra). <http://www.tdx.cat/handle/10803/129071> [ejemplo de tesis doctoral electrónica.
- Elosua, P. (2010). Valores subjetivos de las dimensiones de calidad de vida en adultos mayores. *Revista española de geriatría y gerontología, 45*(2), 61-71. [ejemplo de artículo en papel]
- Molero, F., & Cuadrado, I. (2008). Atracción interpersonal: El papel de la semejanza de las características psicológicas en la satisfacción y la duración de las relaciones de pareja. En J. F. Morales, C. Huici, E. Gaviria & A. Gómez (Coords.), *Método, teoría e investigación en psicología social* (pp. 365- 375). Pearson Educación. [ejemplo de capítulo de libro]
- Pelchen-Matthews, A., Ryom, L., Borges, Á. H., Edwards, S., Duvivier, C., Stephan, C., Sambatakou, H., Maciejewska, K., Portu, J. J., Weber, J., Degen, O., Calmy, A., Reikvam, D. H., Jevtovic, D., Wiese, L., Smidt, J., Smiatacz, T., Hassoun, G., Kuznetsova, A., … Mocroft, A. (2018). Aging and the evolution of comorbidities among HIV-positive individuals in a European cohort. *AIDS*, *32*(16), 2405-2416. <https://doi.org/10.1097/QAD.0000000000001967> [ejemplo de artículo en formato electrónico con más de 20 autores]
- Serra, J. [jserramacia]. (2020, 15 de febrero). [#DiaInternacionalDelCancerInfantil](https://twitter.com/hashtag/DiaInternacionalDelCancerInfantil?src=hashtag_click) important reflexió sobre els centres amb atenció pública i privada. Seguiu fil. [Tuit]. [https://twitter.com/jserramacia/](https://twitter.com/jserramacia/status/1228611487935193088) [status/1228611487935193088](https://twitter.com/jserramacia/status/1228611487935193088) [ejemplo de tuit]

## <span id="page-42-0"></span>**ANEXO 2. Resumen de cambios de la 7.ª edición**

La APA actualizó el estilo en octubre de 2019 y en 2020 ha publicado el *Publication Manual of American Psychological Association, Seventh Edition*, que empieza a estar vigente a partir del verano de 2020. Los principales cambios de la nueva versión son:

# **1. Ahora se incluyen hasta 20 autores en la referencia de la bibliografía antes de omitir a los demás con puntos suspensivos. En la edición anterior sólo se mostraban 6 autores antes de omitir el resto con puntos suspensivos**

Ejemplo con 11 autores:

Lin, X., Kwak, T., Fiore, D., Thompson, P. J., Goodrich, J. K., Yufit, T., Michalowski, A. M., Deschenes, J., Carson, P., Otero-Vinas, M., & Falanga, V. (2017). An in vitro priming step increases the expression of numerous epidermal growth and migration mediators in a tissue-engineering construct. *Journal of Tissue Engineering and Regenerative Medicine, 11*(3), 713-723.<https://doi.org/10.1002/term.1967>

# Si son más de 20 autores, se referencian los 19 primeros y el último aparece precedido de puntos suspensivos. Ejemplo:

Pelchen-Matthews, A., Ryom, L., Borges, Á. H., Edwards, S., Duvivier, C., Stephan, C., Sambatakou, H., Maciejewska, K., Portu, J. J., Weber, J., Degen, O., Calmy, A., Reikvam, D. H., Jevtovic, D., Wiese, L., Smidt, J., Smiatacz, T., Hassoun, G., Kuznetsova, A., … Mocroft, A. (2018). Aging and the evolution of comorbidities among HIV-positive individuals in a European cohort. *AIDS, 32*(16), 2405-2416. [https://](https://doi.org/10.1097/QAD.0000000000001967) [doi.org/10.1097/QAD.0000000000001967](https://doi.org/10.1097/QAD.0000000000001967)

Esta información se reseña en el apartado 4.6. Artículos de revista electrónica y un ejemplo de libro impreso en el apartado [3.1. Libros](#page-13-1).

# **2. En las citas dentro del texto cualquier referencia con 3 o más autores se acorta con el primer autor y et al. Anteriormente, sólo las referencias con 6 o más autores se acortaban de esta forma la primera vez**

Cítese sólo el apellido del primer autor seguido por "et al." y el año de publicación.

- > Sanmartí et al. (1995) concluyen que...
- > Pons et al. (2011) encontraron...

#### Excepciones

- Si en dos trabajos citados coinciden algunos autores, váyanse citando autores hasta que se distingan el uno del otro, seguidos por una coma y "et al.".
	- > Solé-Casals, Gallego, Zaiats, et al. (2013) y Solé-Casals, Gallego, Bau, et al. (2013)
- En el caso de que los trabajos citados sólo tengan 3 autores, no se escribe "et al.". Simplemente se precede de la conjunción "y" antes del último autor.
	- > Castro, Rodríguez y Picas (1998) y Castro, Rodríguez y Font (1998)

Encontrarás más información en el cuadro-resumen (tabla 3) del apartado [2.3. Citaciones en el texto](#page-8-1) y varios ejemplos en el apartado [2.3.1. Citas no textuales o indirectas](#page-9-1)

En caso de necesitar información ampliada, consúltese la página de APAsytle [Author-date citacion system](https://apastyle.apa.org/style-grammar-guidelines/citations/basic-principles/author-date).

# **3. En la 7.ª edición APA los formatos multimedia incluyen como autor otros tipos de colaboración**

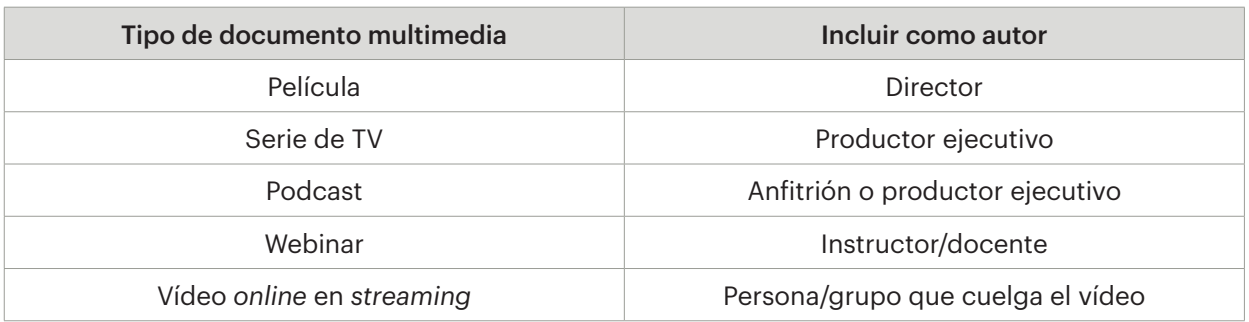

Esta información se reseña en el apartado [5. Cómo citar documentos audiovisuales](#page-37-1).

# **4. La ubicación geográfica de la editorial ya no es necesaria**

## Ejemplo de libro:

Collet, J., & Tort, A. (Coords.). (2011). *Famílies, escola i èxit: Millorar els vincles per millorar els resultats.* Fundació Jaume Bofill.

# Ejemplo en la edición anterior (6.ª ed.):

Collet, J., & Tort, A. (Coords.). (2011). *Famílies, escola i èxit: Millorar els vincles per millorar els resultats*. Barcelona: Fundació Jaume Bofill.

Esta información se reseña en el apartado [2.1. Consideraciones del formato APA](#page-6-1) y varios ejemplos en el apartado [3.1 Libros](#page-13-1) de esta guía.

# **5. Las referencias de los documentos electrónicos aplican criterios nuevos**

- Las URL y el DOI deben presentarse como un enlace activo (en azul).
- Se permite simplificar enlaces muy largos y complicados.
- Se anota el editor o el sitio web en el que se ha publicado la información.
- Ya no se requieren las palabras "Recuperado de", excepto en aquellos documentos en los que se necesita una fecha de consulta porque cambia el contenido.

Esta información está ampliada con ejemplos en el apartado 4.1 Consideraciones previas de los documentos electrónicos de esta guía.

# **6. Los DOI de artículos de revistas o de libros electrónicos se muestran como una URL normal, en lugar de llevar el prefijo "DOI"**

El identificador DOI es un enlace permanente de Internet que identifica un artículo o un libro electrónico y lo recupera siempre sin depender de cambios en el servidor.

#### Ejemplo de un libro electrónico con DOI:

Miller, S. (2016). *The new deal as a triumph of social work*. Springer link. [https://doi.org/10.1057/](https://doi.org/10.1057/9781137527813) [9781137527813](https://doi.org/10.1057/9781137527813)

#### Ejemplo en la edición anterior (6.ª ed.):

Miller, S. (2016). *The new deal as a triumph of social work*. DOI:10.1057/9781137527813

Encontrarás esta información y un ejemplo de revista electrónica con DOI en el apartado 4.1 Consideraciones previas de los documentos electrónicos de esta guía.

## **7. Vídeos (Youtube u otras plataformas)**

Ahora es obligatorio indicar el nombre de la plataforma de vídeos de internet en la que está ubicado.

Ejemplo de un vídeo de Youtube:

Alvarado, J. C. (2007, 2 de octubre). *Ejercicios de coordinación fútbol* [Vídeo]. Youtube. [http://www.](http://www.youtube.com/watch?v=ITEbBVZhaww) [youtube.com/watch?v=ITEbBVZhaww](http://www.youtube.com/watch?v=ITEbBVZhaww)

Ejemplo en la edición anterior (6.ª ed.):

Alvarado, J. C. (2007, 2 de octubre). *Ejercicios de coordinación fútbol* [Vídeo]. Recuperado de [http://](http://www.youtube.com/watch?v=ITEbBVZhaww) [www.youtube.com/watch?v=ITEbBVZhaww](http://www.youtube.com/watch?v=ITEbBVZhaww)

Encontrarás esta información con dos ejemplos en el apartado 5.4 Vídeos de esta guía.

Biblioteca de la Universidad de Vic - Universidad Central de Cataluña, 2023